# Neural network problems

#### **Outline**

- 1. Single-layer perceptron
	- a) Using perceptron learning algorithm
	- b) Using delta rule
- 2. Single-layer perceptron with multiple outputs

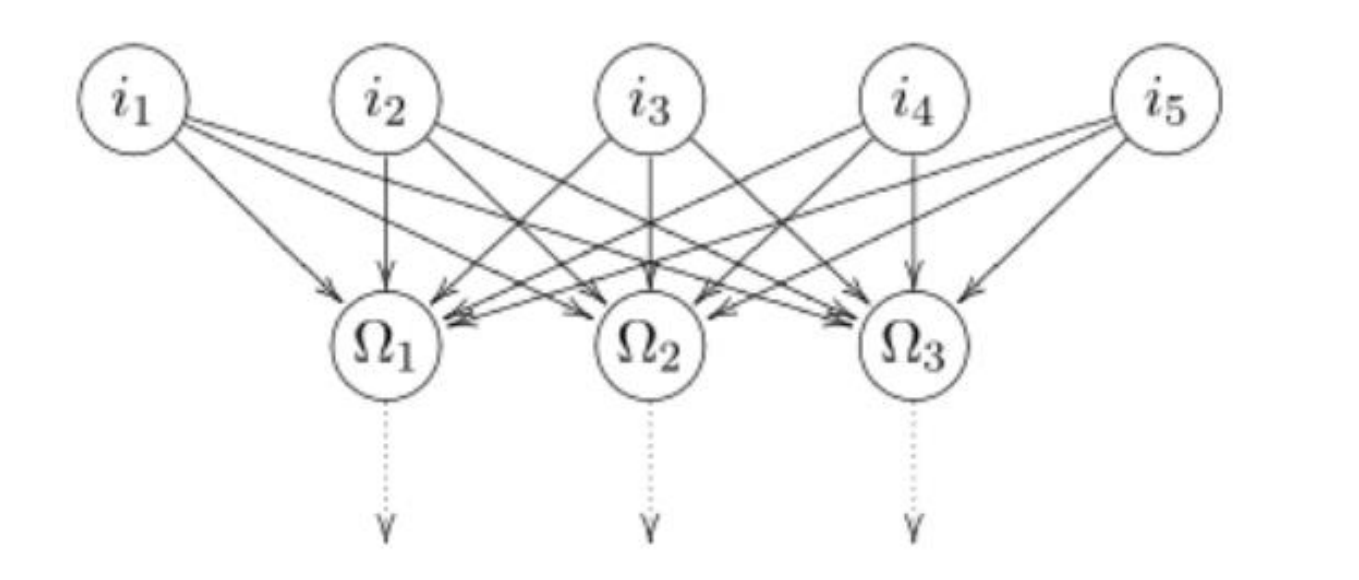

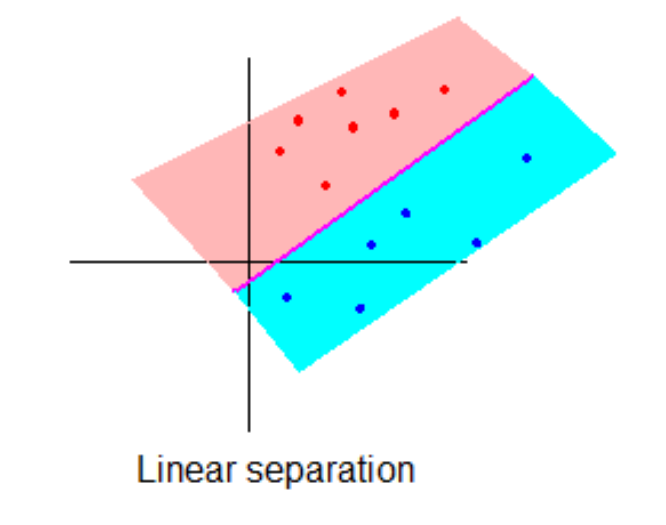

- Before using SLP, make sure the data is linearly separable
	- Visualize the data (not possible for more than 2 features)

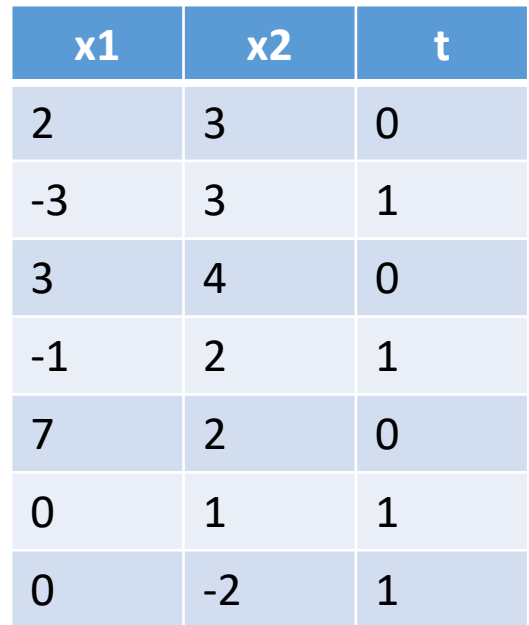

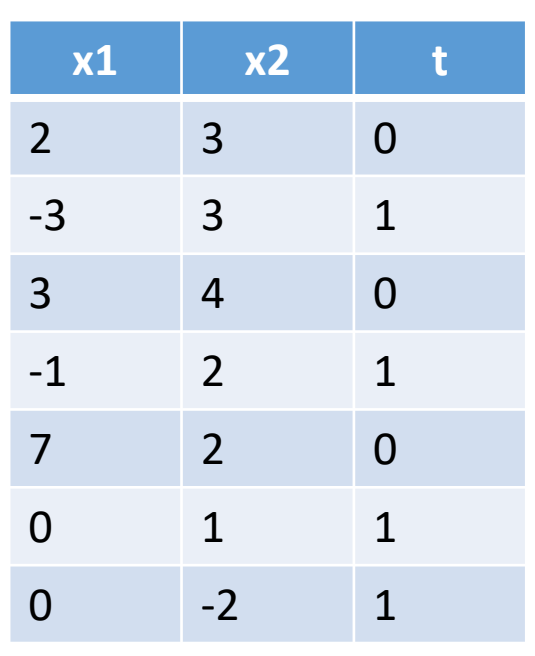

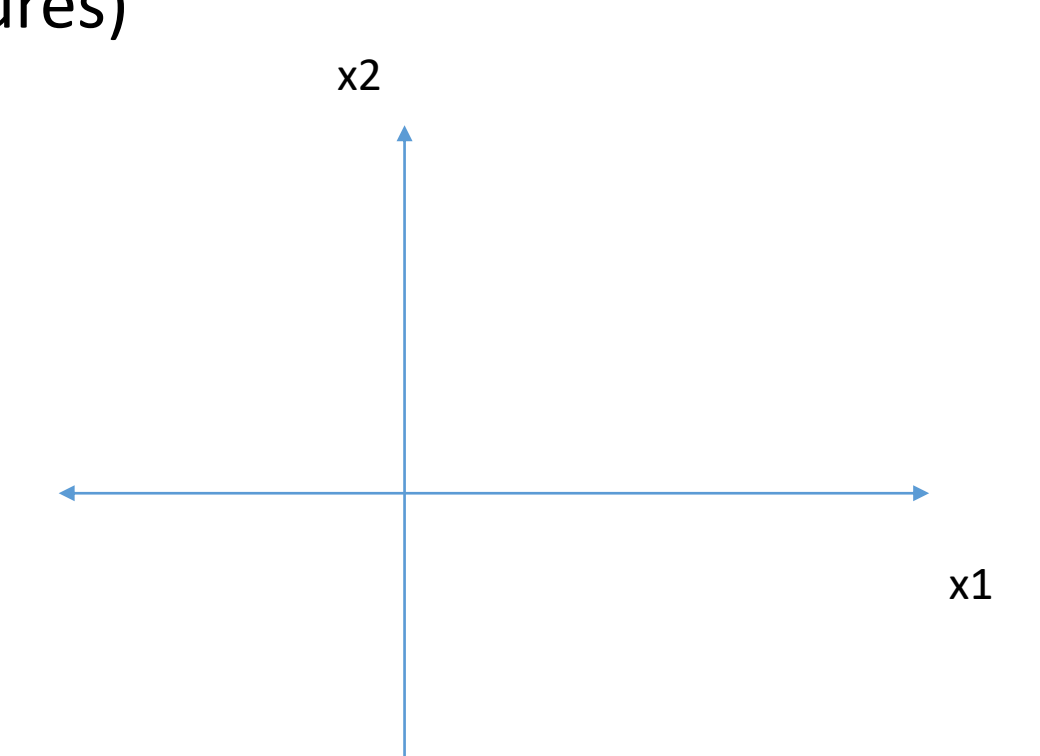

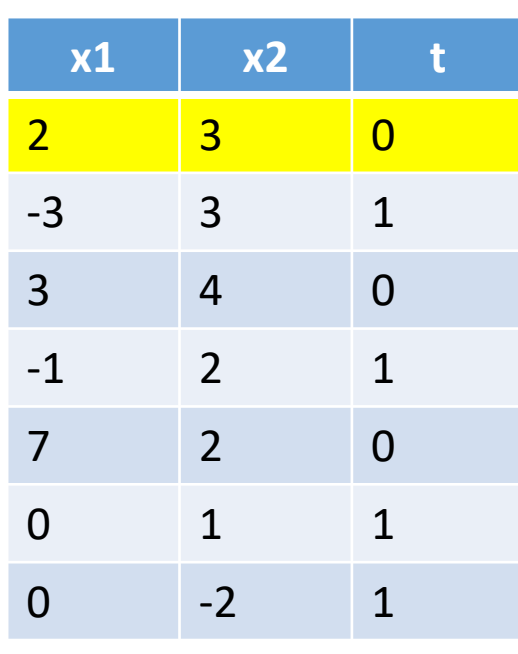

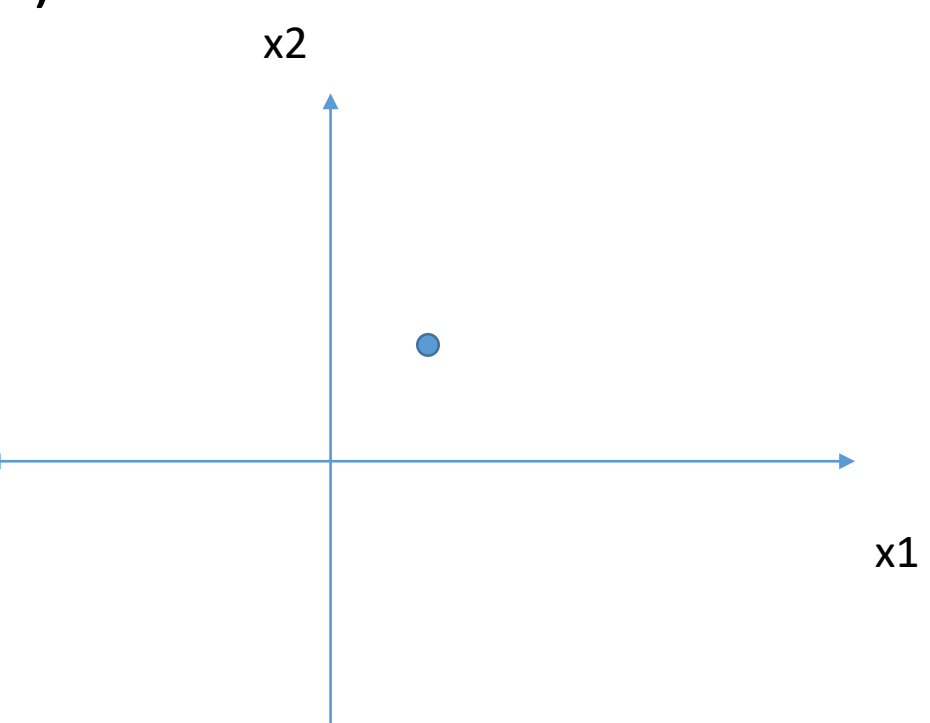

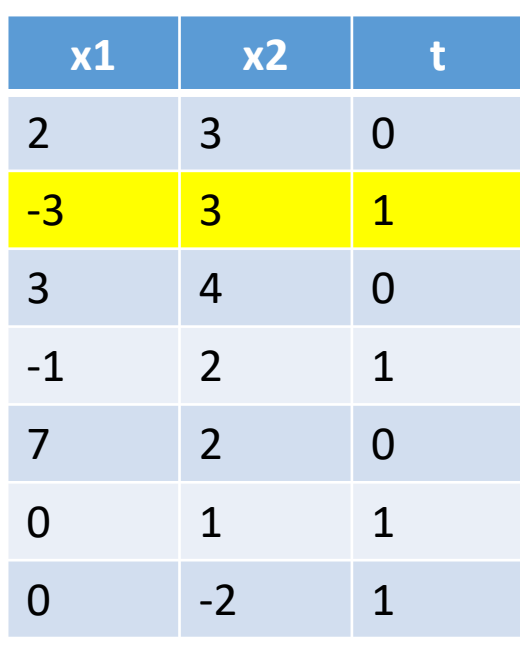

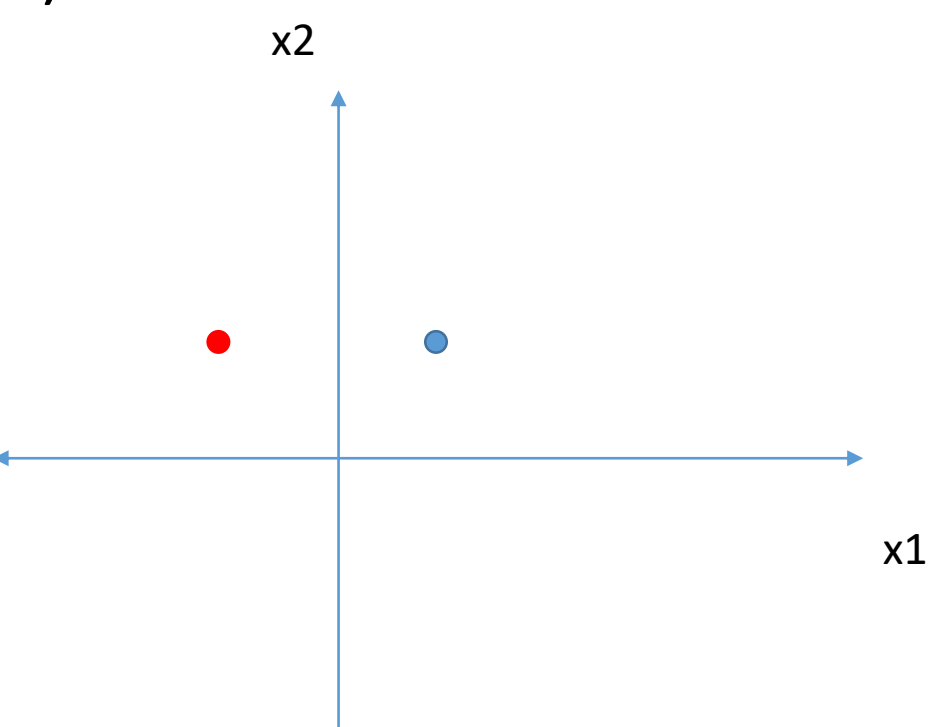

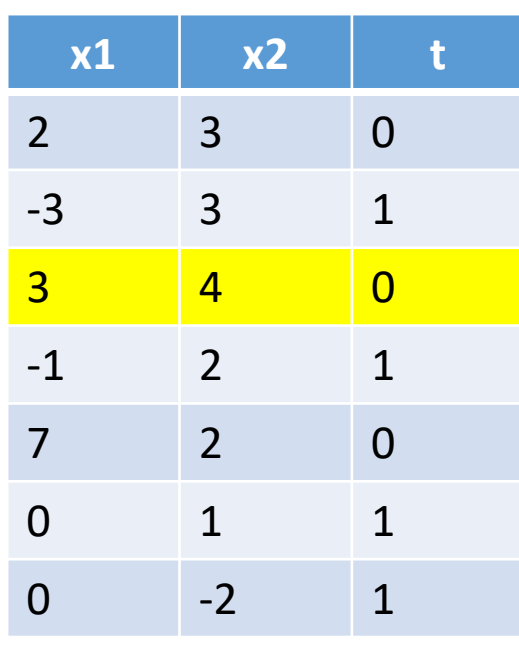

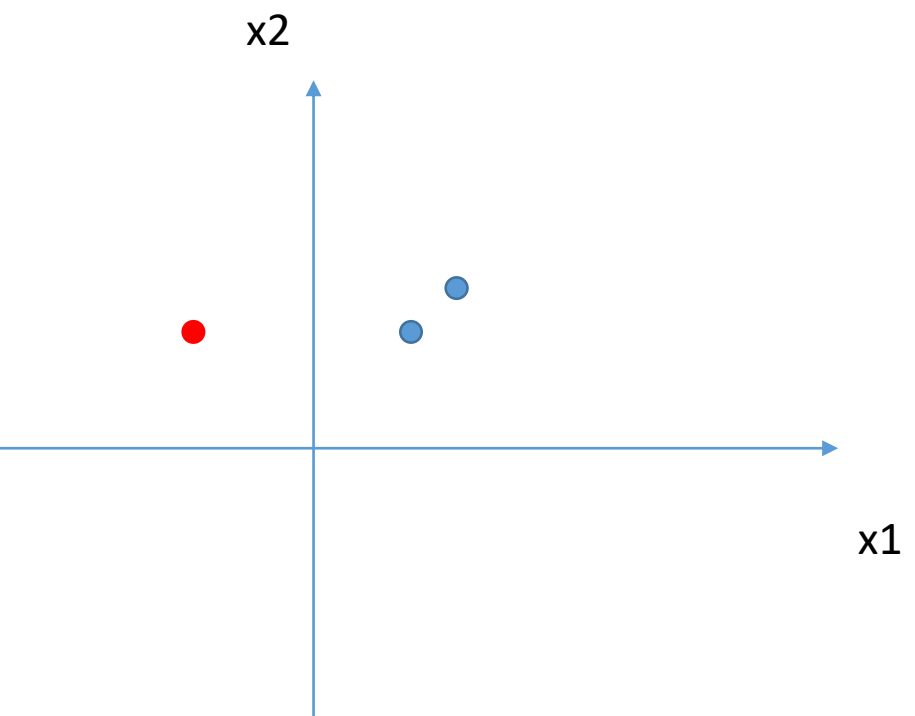

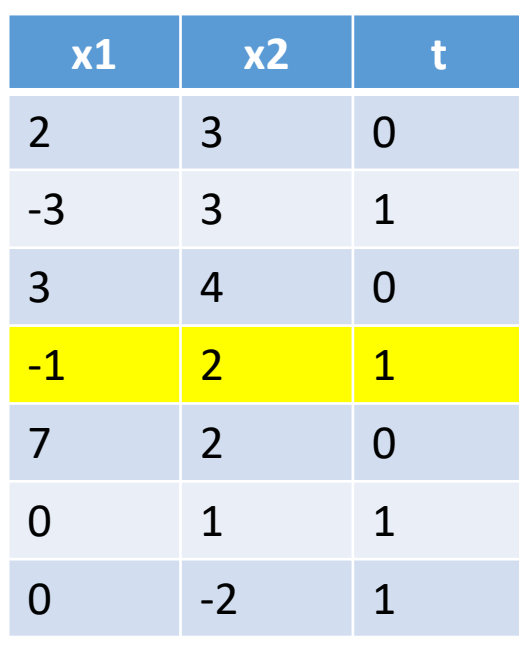

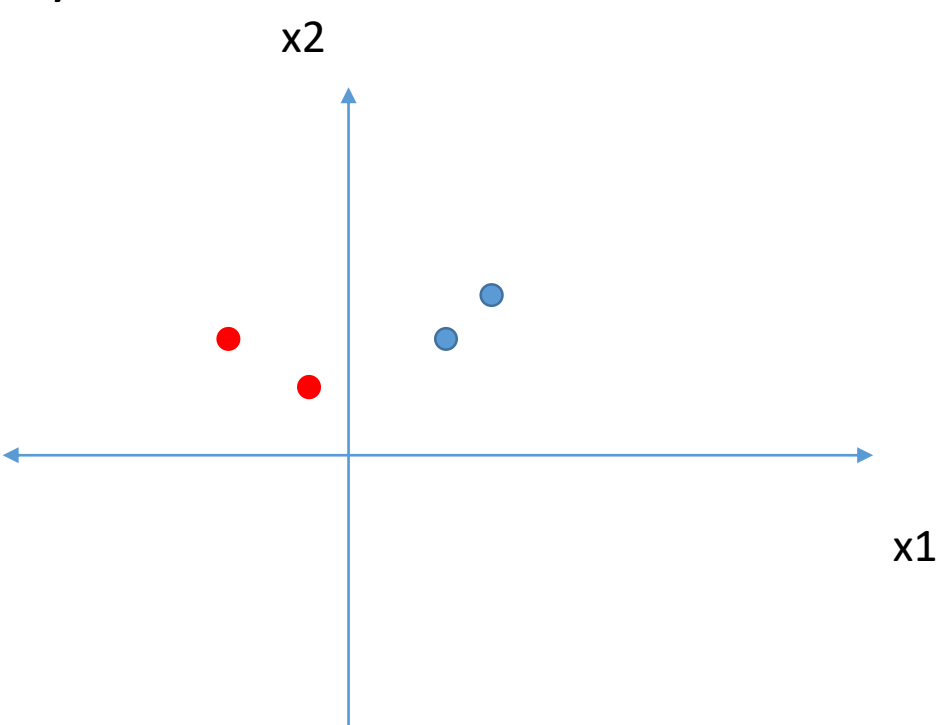

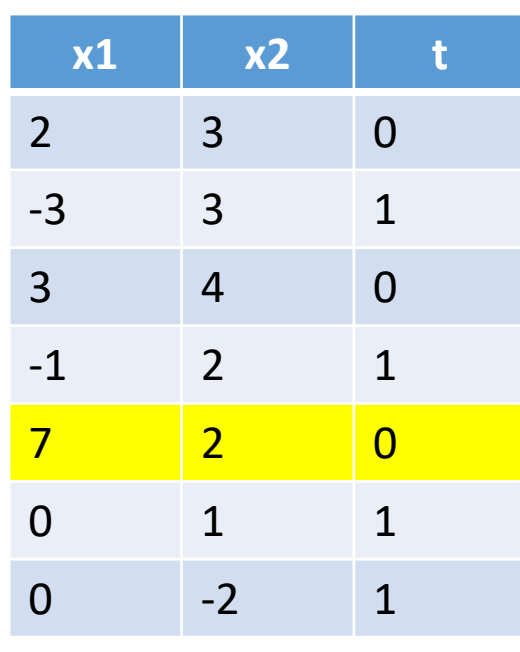

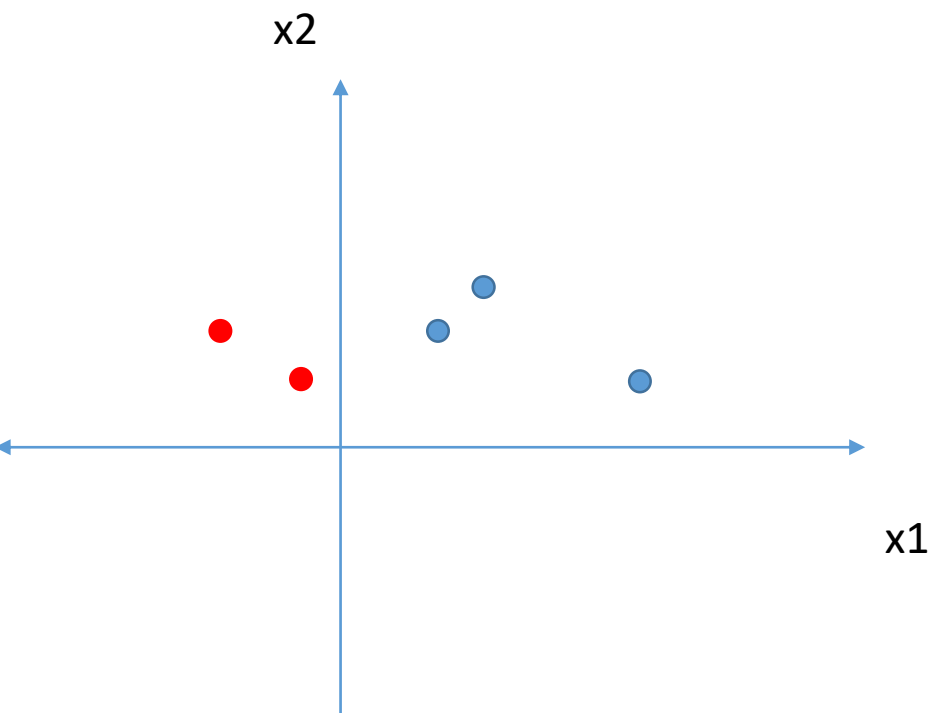

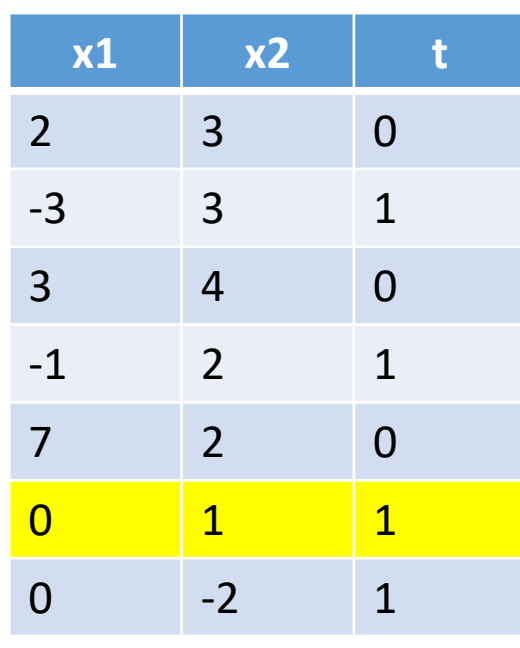

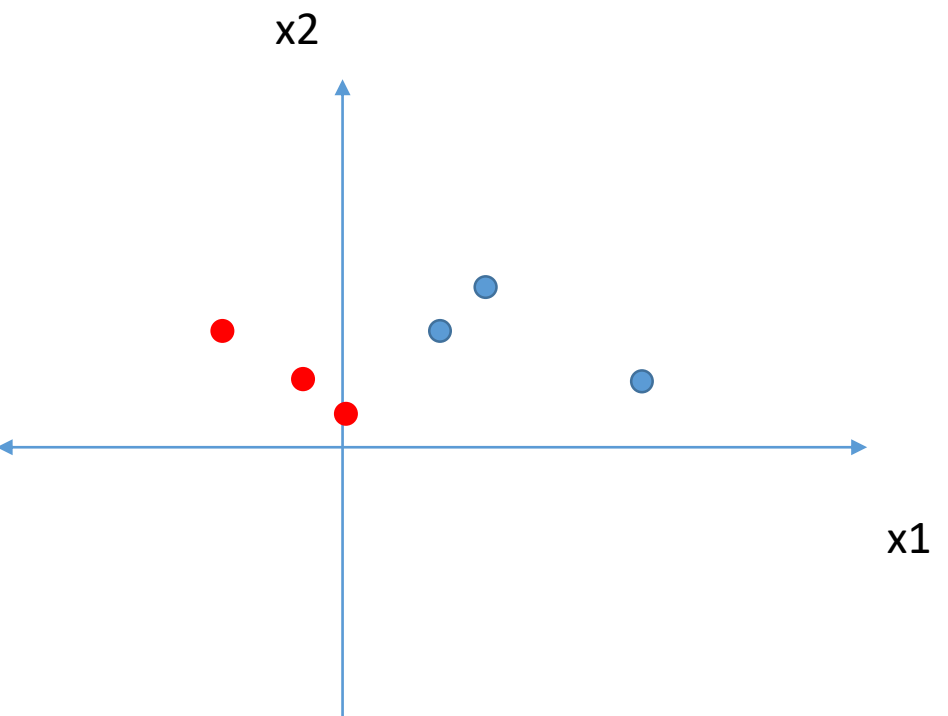

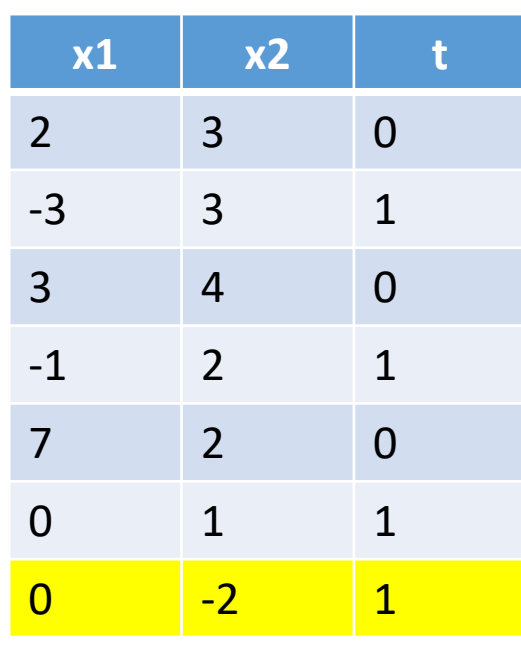

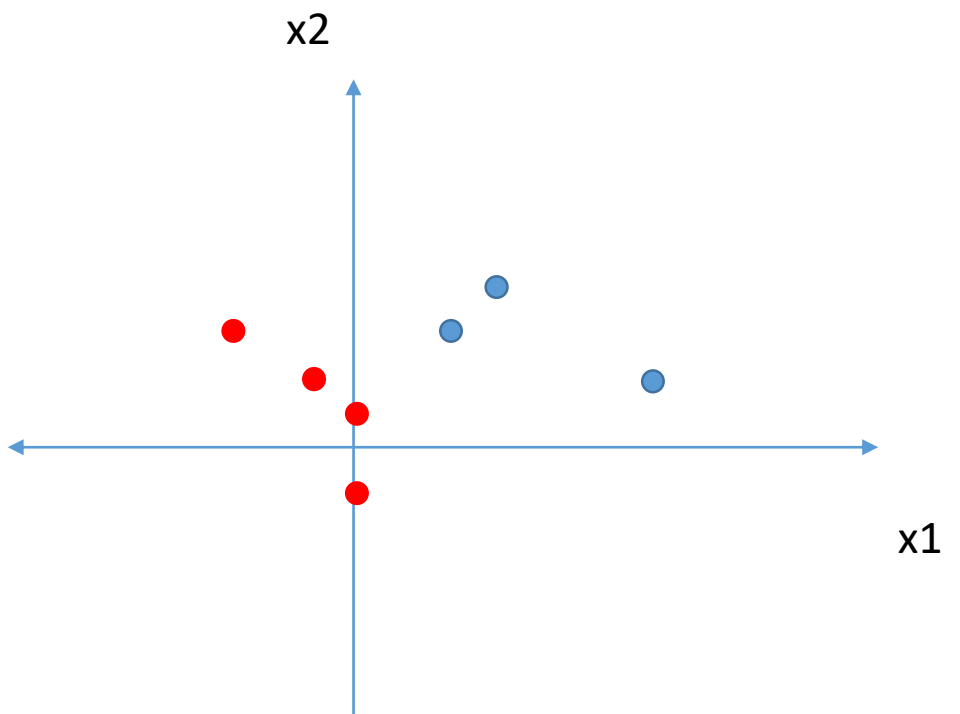

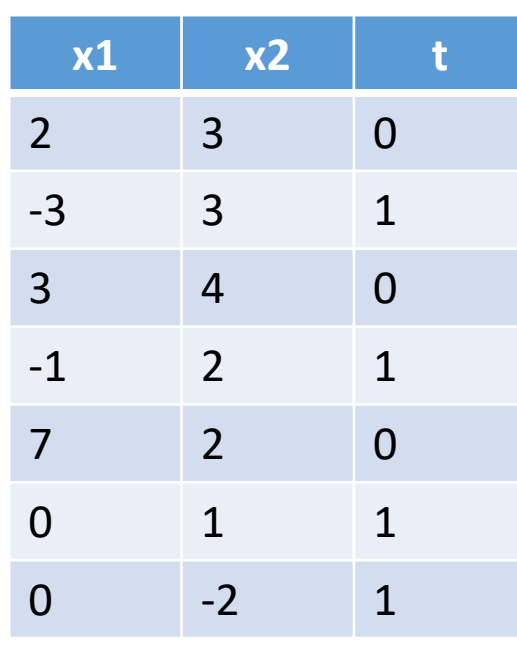

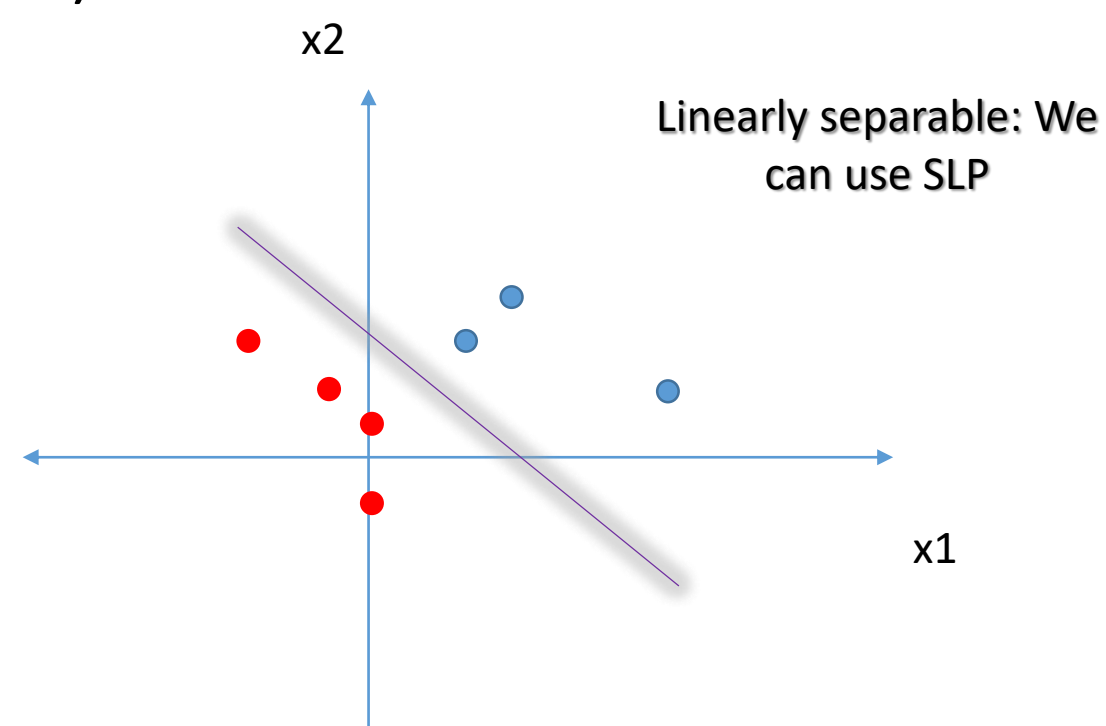

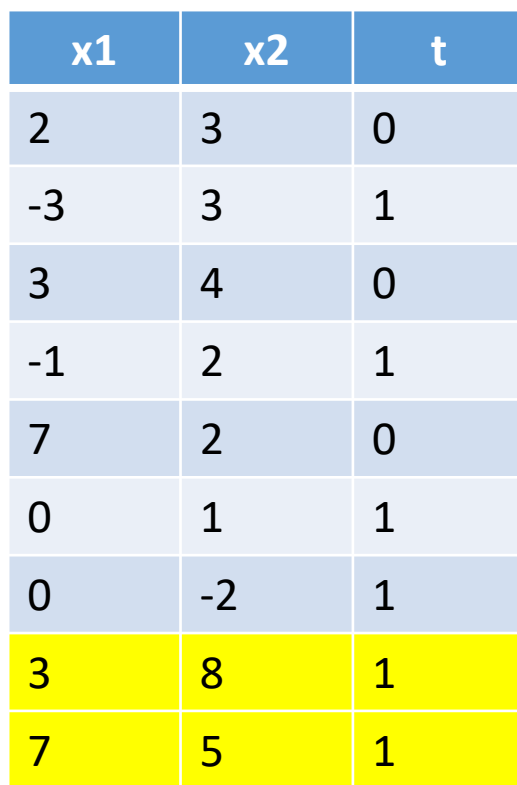

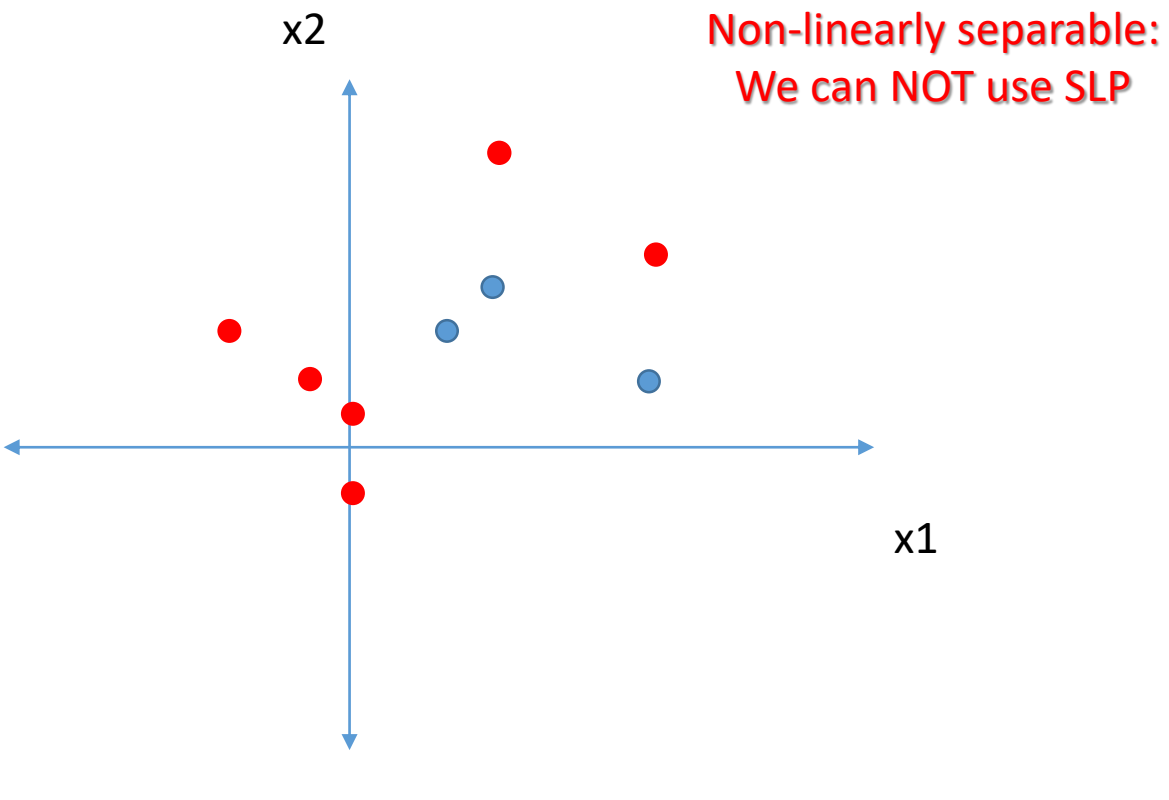

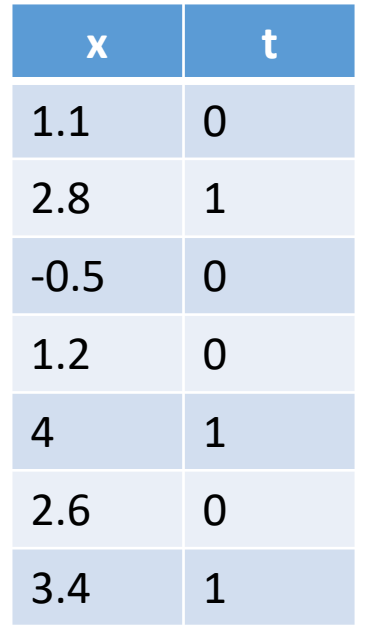

x

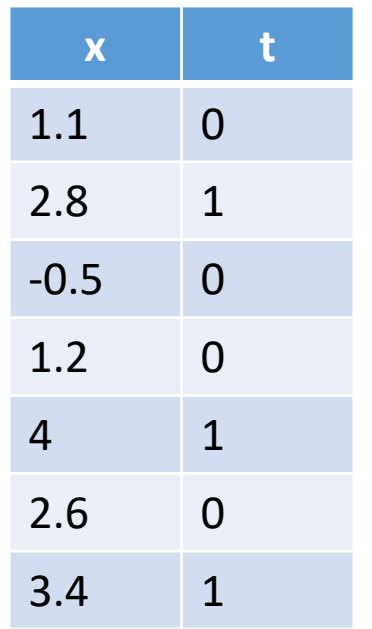

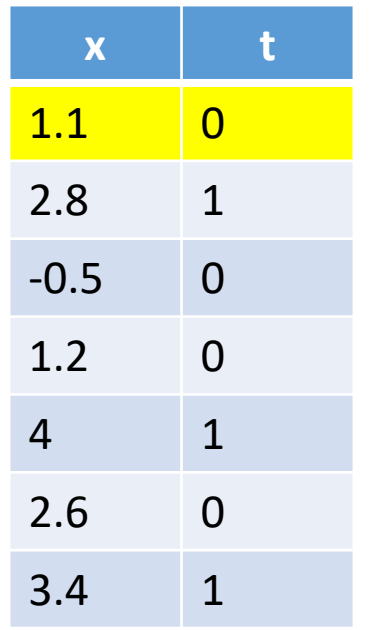

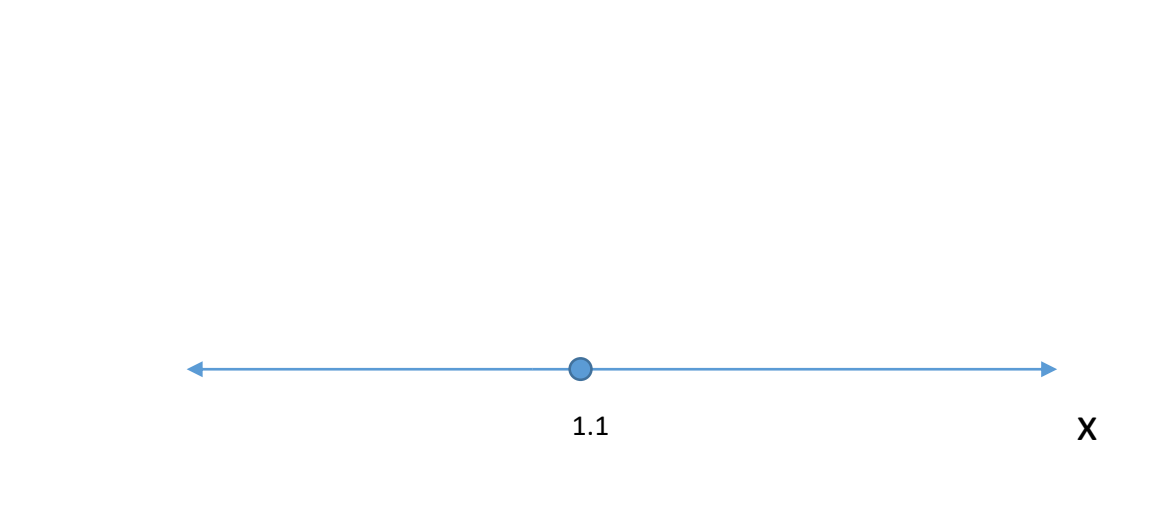

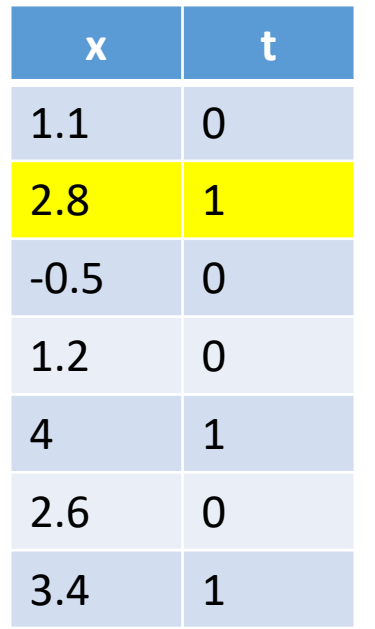

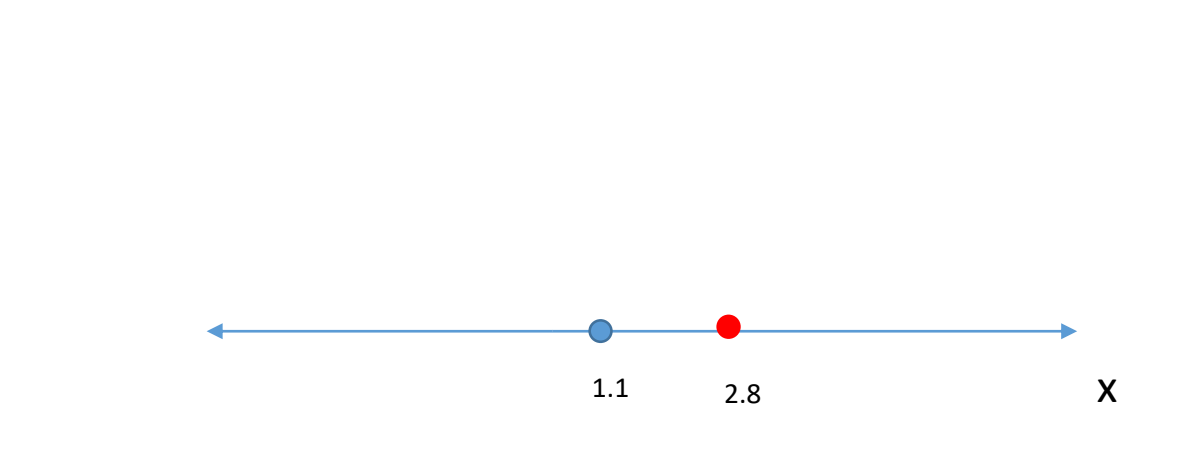

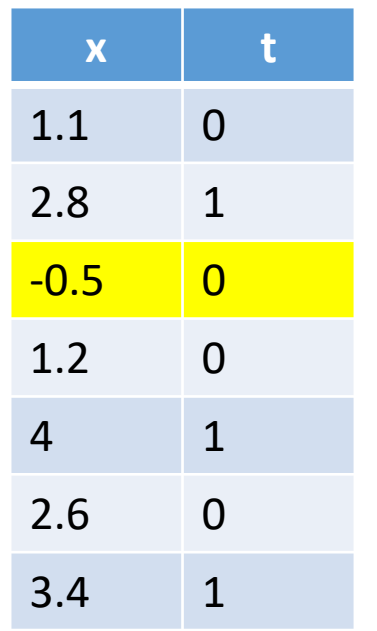

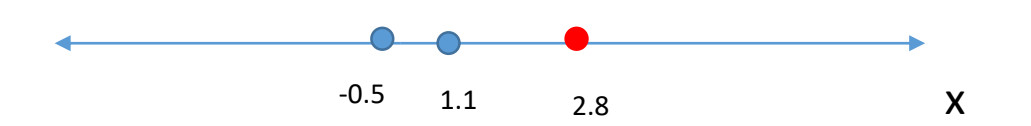

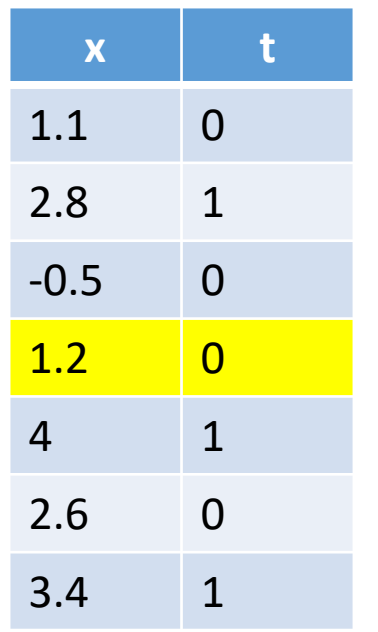

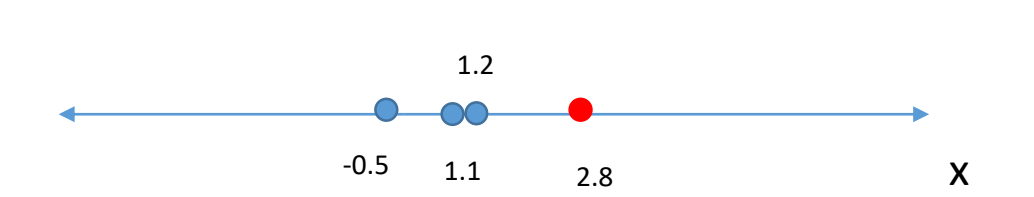

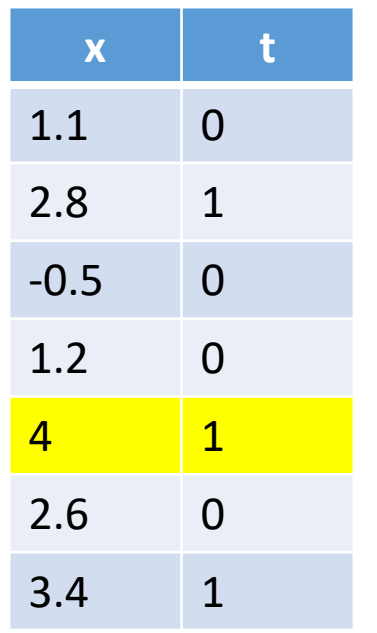

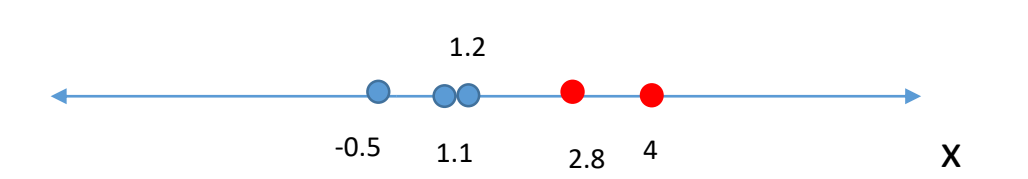

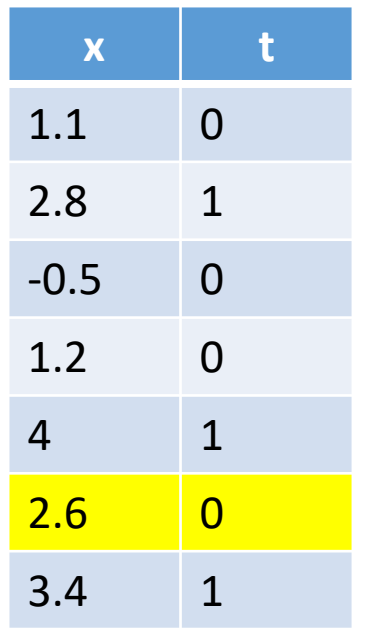

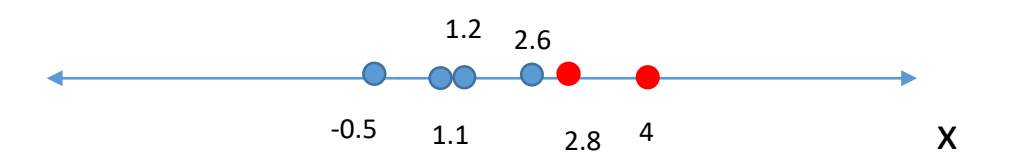

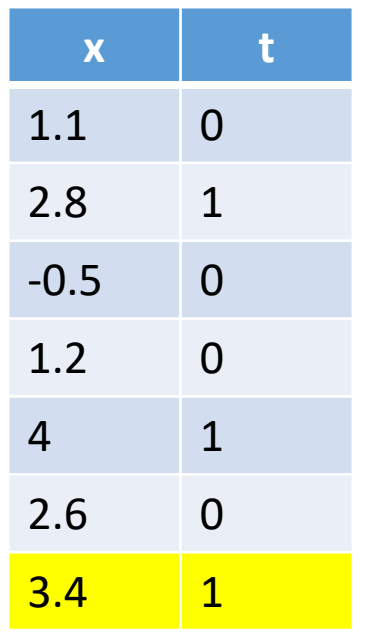

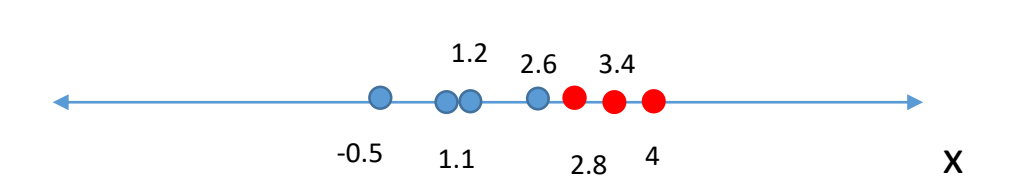

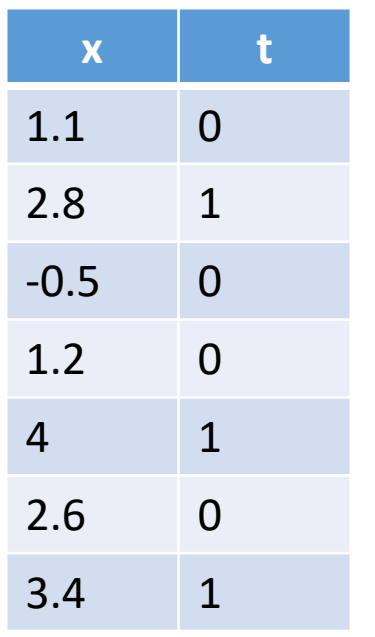

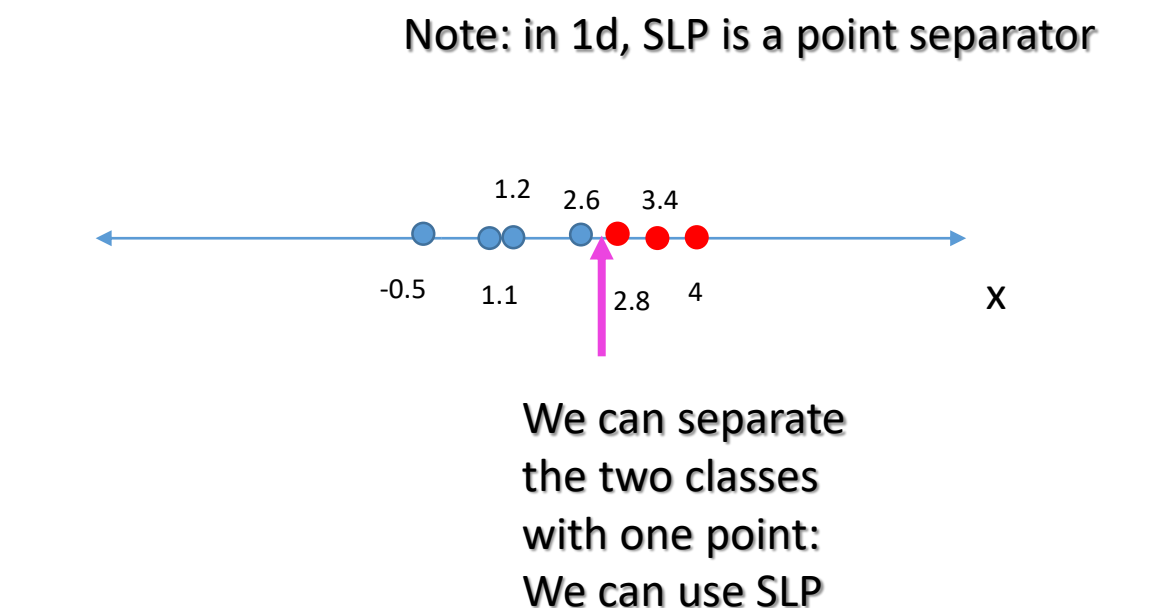

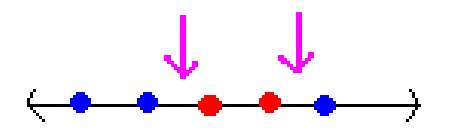

Need at least 2 points: Can't use SLP

Need at least 3 points: Can't use SLP

```
1: while \exists p \in P and error too large do
      Input p into the network, calculate output y \{P \text{ set of training patterns}\}\2:for all output neurons \Omega do
3:if y_{\Omega} = t_{\Omega} then
4:Output is okay, no correction of weights
5:
         else
6:if y_{\Omega} = 0 then
7:for all input neurons i do
8:w_{i,\Omega} := w_{i,\Omega} + o_i {...increase weight towards \Omega by o_i}
9:end for
10:end if
11:if y_{\Omega} = 1 then
12:for all input neurons i do
13:w_{i,\Omega} := w_{i,\Omega} - o_i \{...decrease weight towards \Omega by o_i\}14:end for
15:end if
16:end if
17:end for
18:19: end while
```
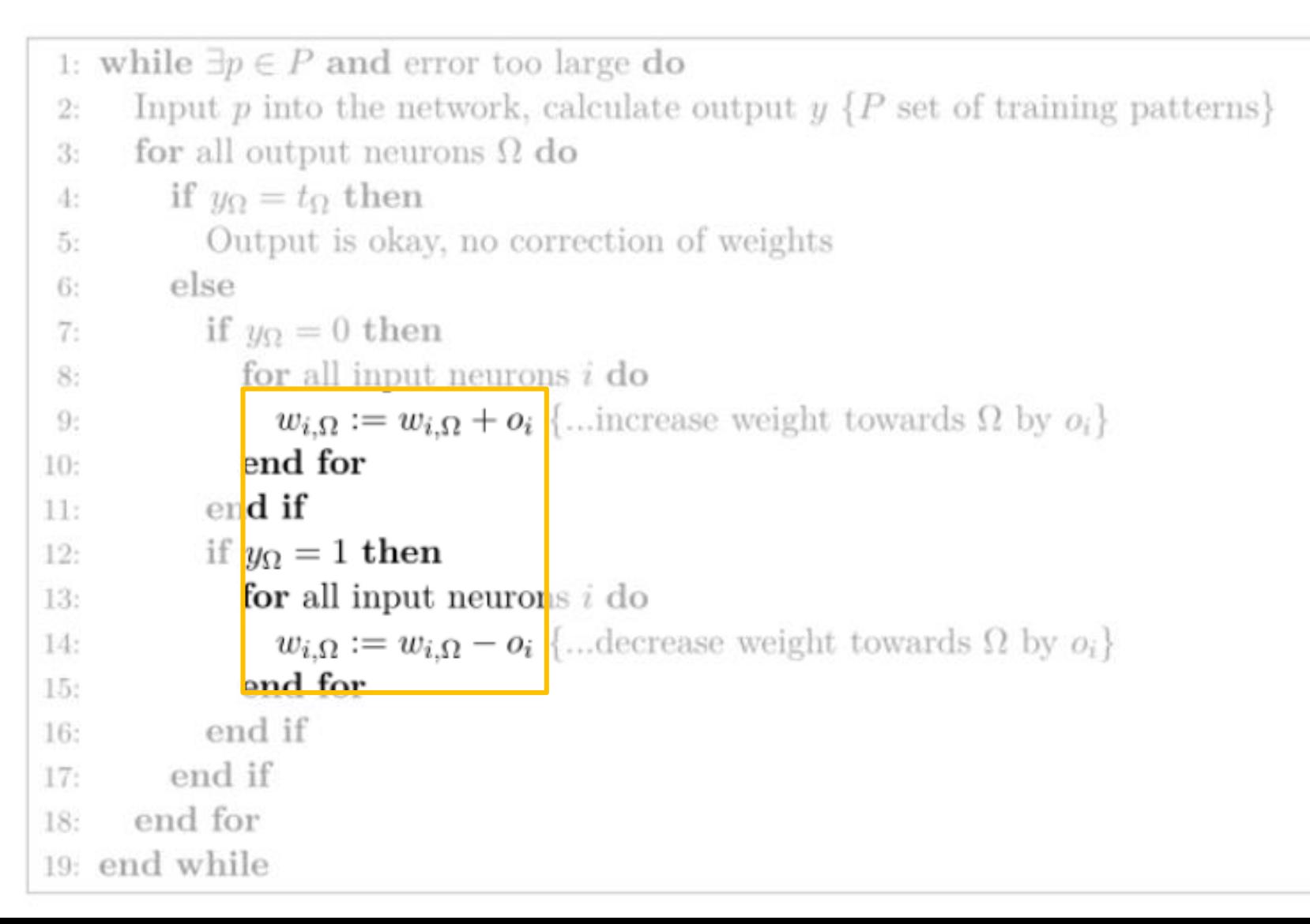

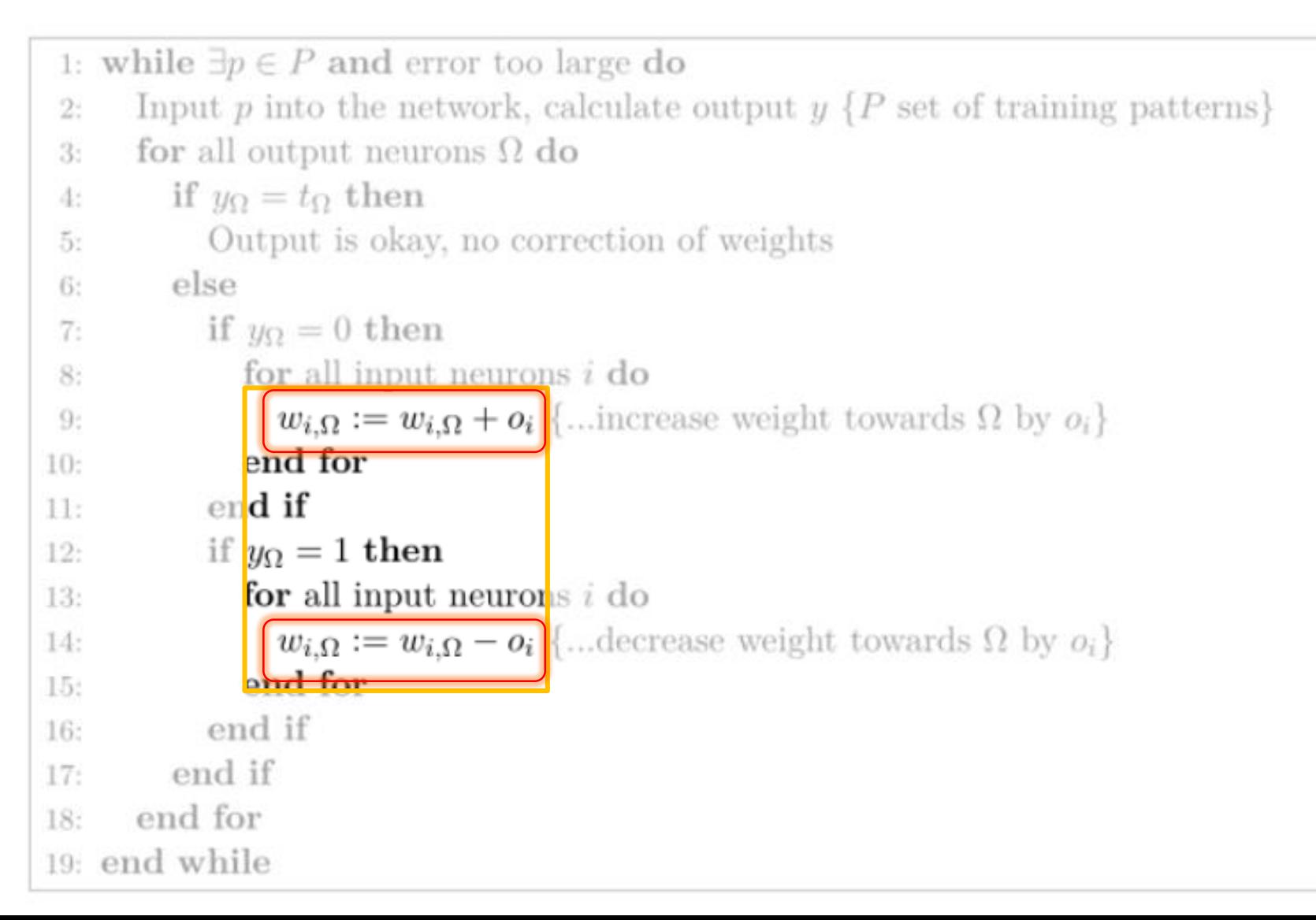

$$
w_{i,\Omega}:=w_{i,\Omega}+o_i
$$

$$
w_{i,\Omega}:=w_{i,\Omega}-o_i
$$

 $w_{i,\Omega} := w_{i,\Omega} + o_i$ 

Step size depends on Oi.

Not controlled because Oi can be large.

 $w_{i,\Omega} := w_{i,\Omega} - o_i$ 

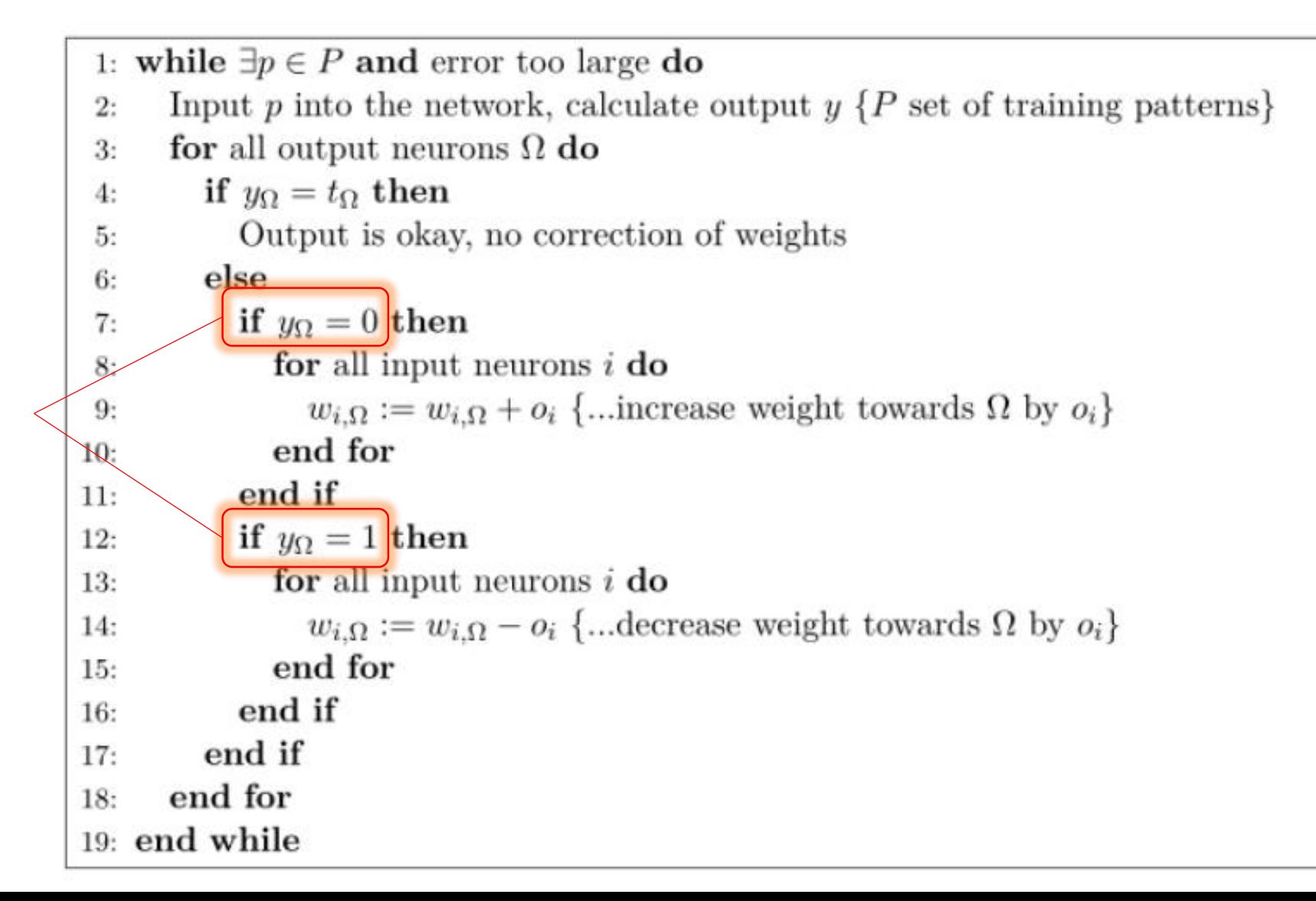

It assumes the output is either 0 or 1

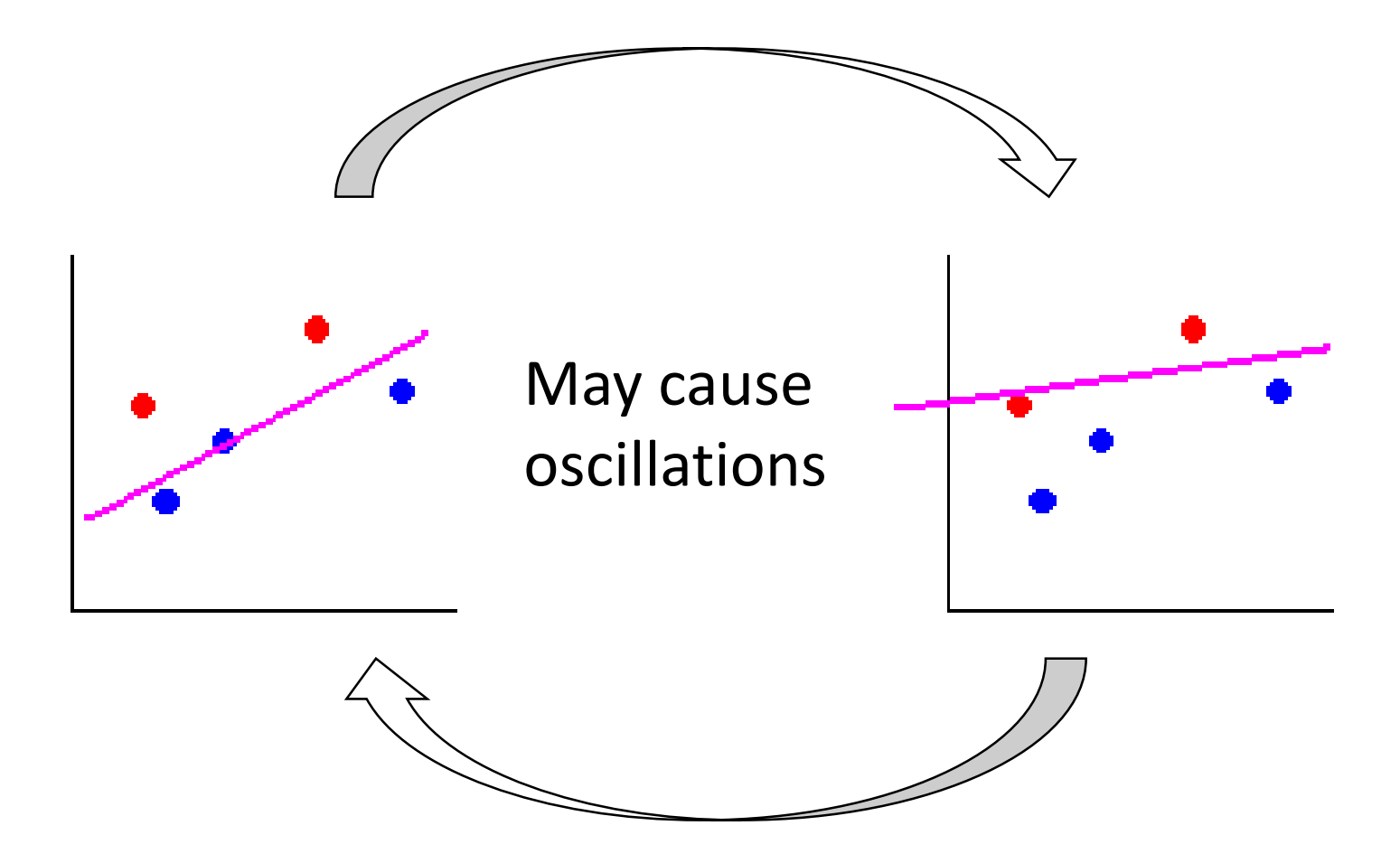

## 1. a) Perceptron learning algorithm example

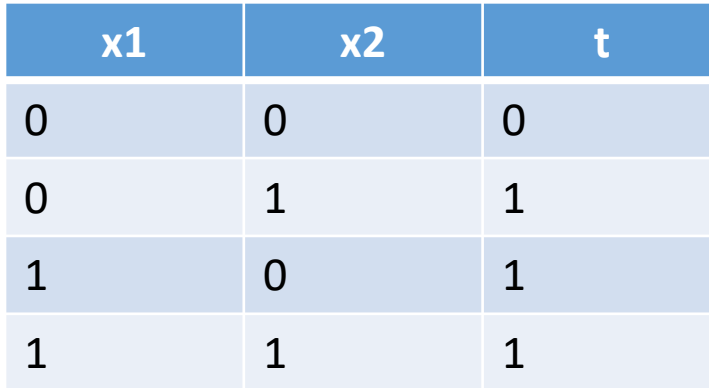

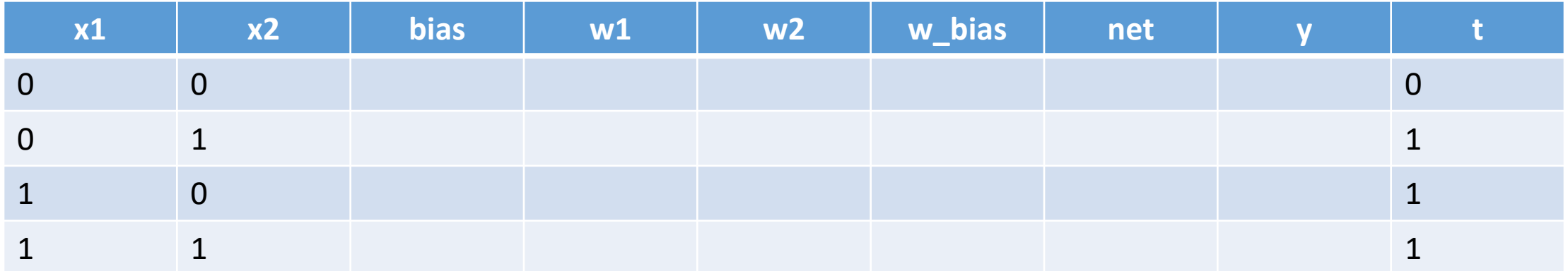

Add new columns

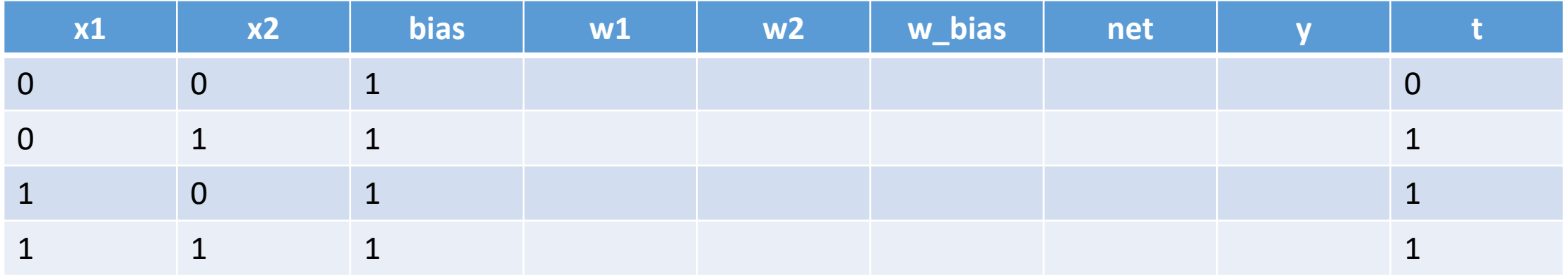

Bias node always produces 1
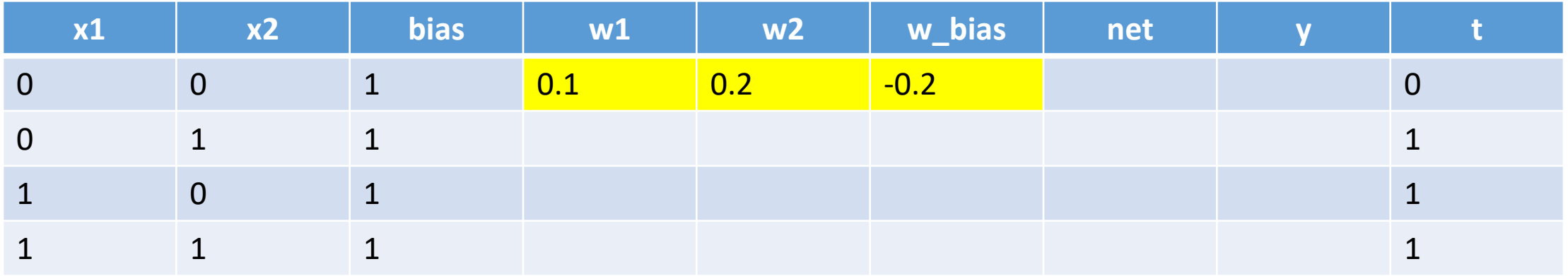

Put initial weights (given)

If not given: assume random weights (but not 0)

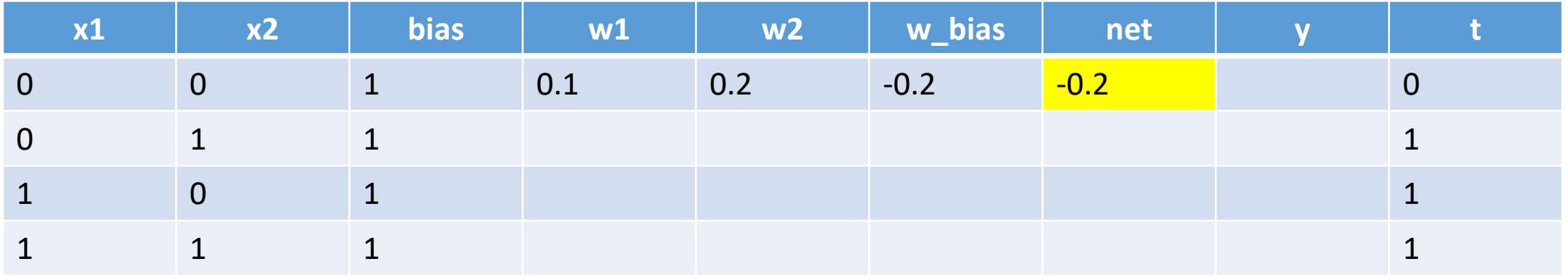

Calculate net =  $x1*w1 + x2*w2 + bias*w_ bias$ 

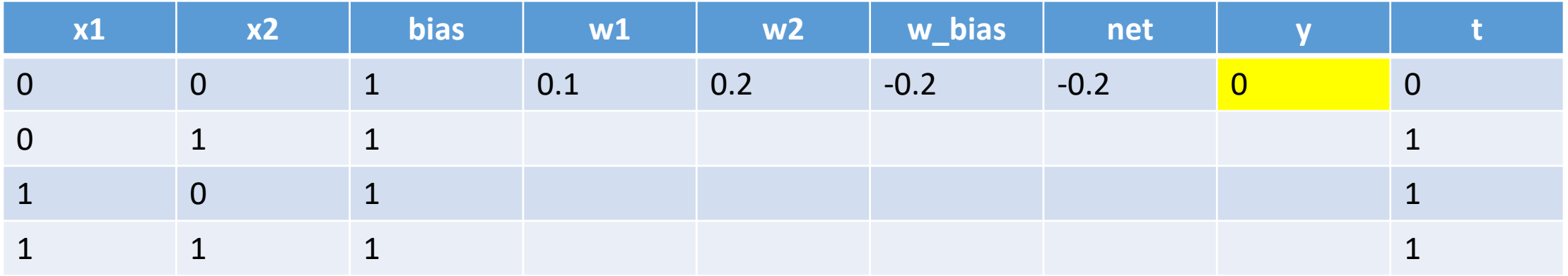

Calculate  $y =$ 1 if net >= threshold, 0 if net < threshold

Threshold should be given. If not, assume random threshold

Here we assume threshold =  $0.1 \rightarrow$  net < threshold

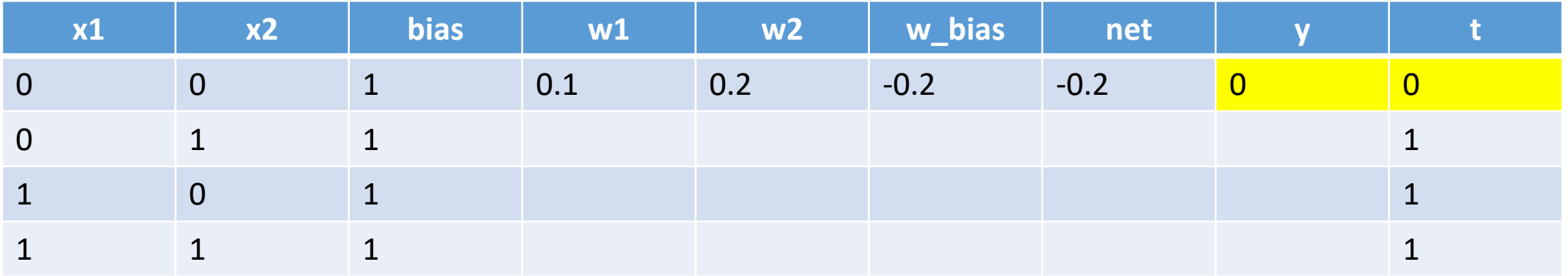

 $y = t$ ? yes

Weights will not be changed

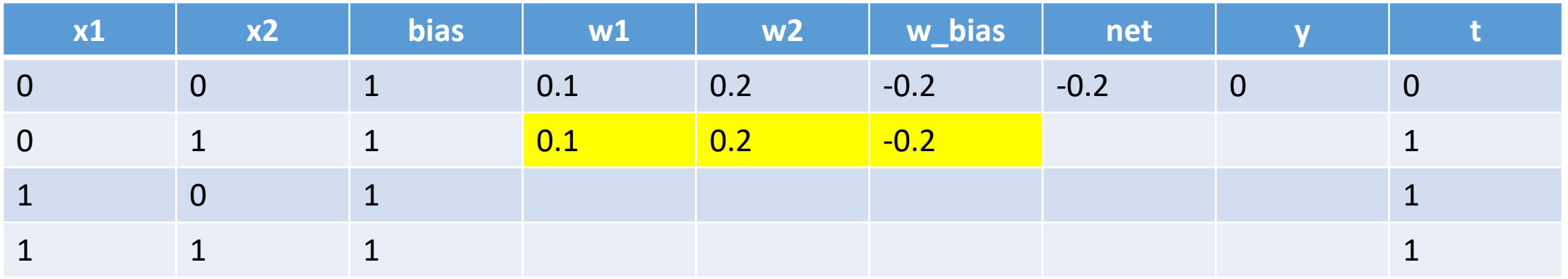

Use the same weights for next pattern

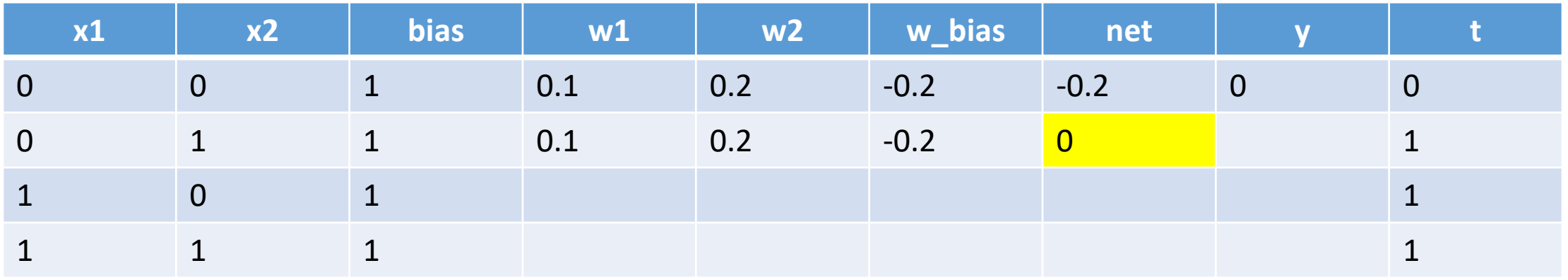

Calculate net =  $x1*w1 + x2*w2 + bias*w_bias$ 

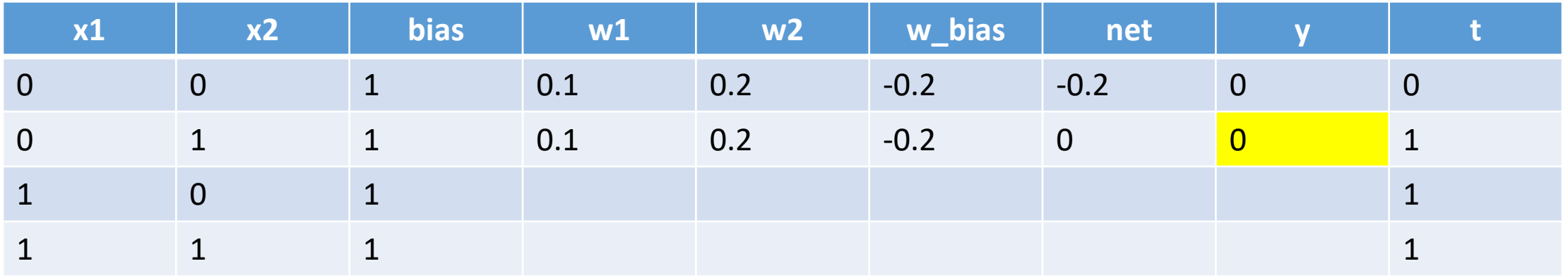

 $net < 0.1$   $\rightarrow$   $y = 0$ 

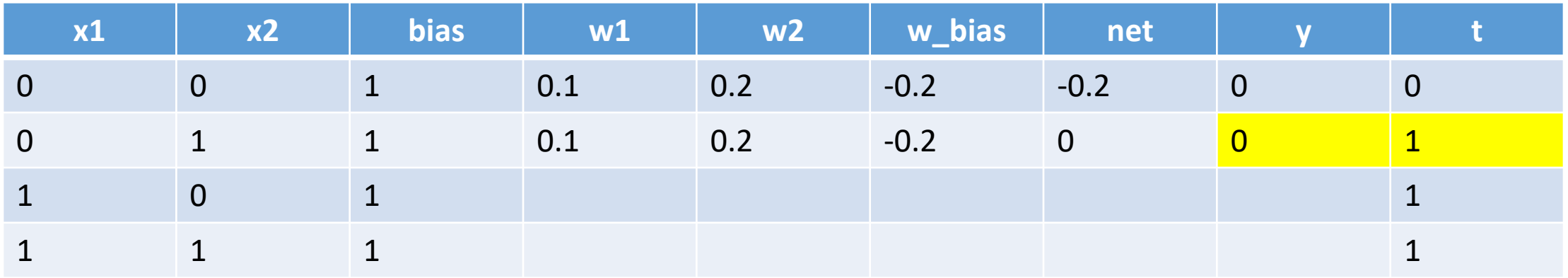

 $y = t$ 

We need to change weights

 $y = 0$  we want  $y = 1$  increase weights

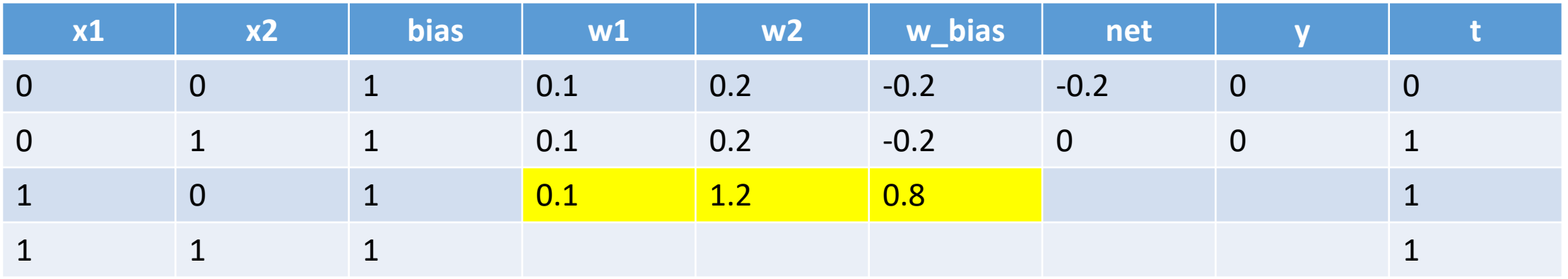

 $w1 := w1 + x1$  $w2$  :=  $w1 + x1$  $w_bias := w_bias + bias$ 

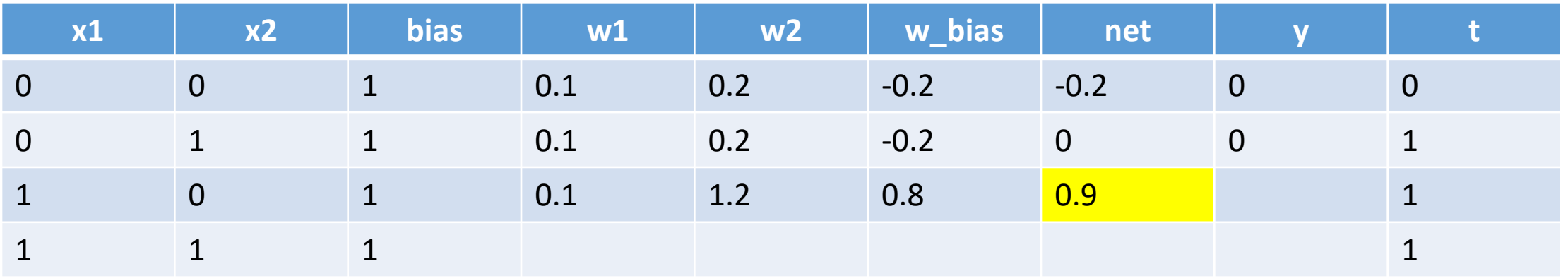

Calculate net =  $x1*w1 + x2*w2 + bias*w_bias$ 

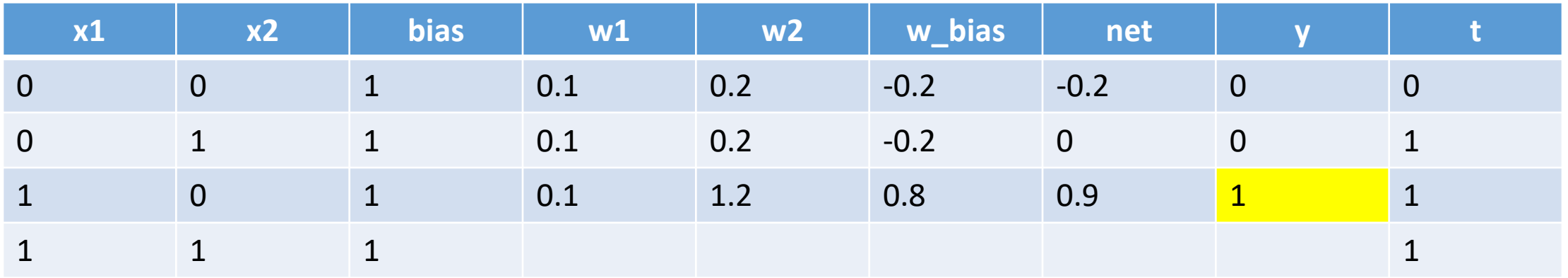

 $net >= 0.1$   $\rightarrow$   $y = 1$ 

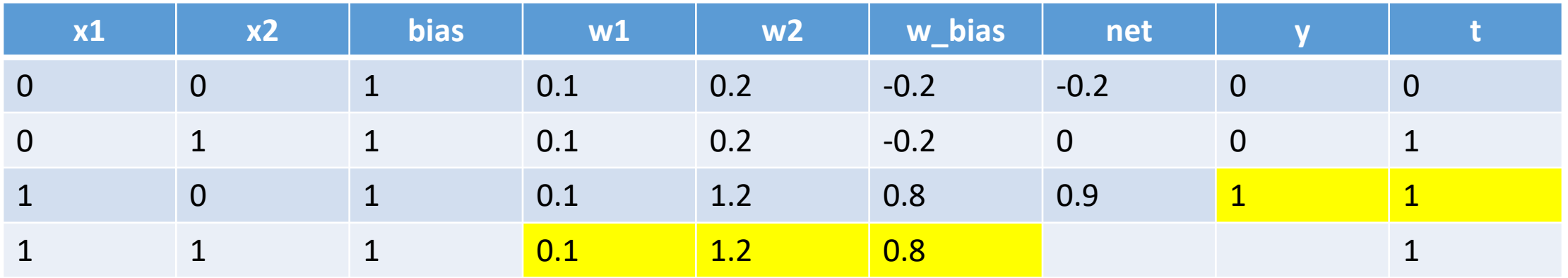

 $y = t$ 

Don't change weights

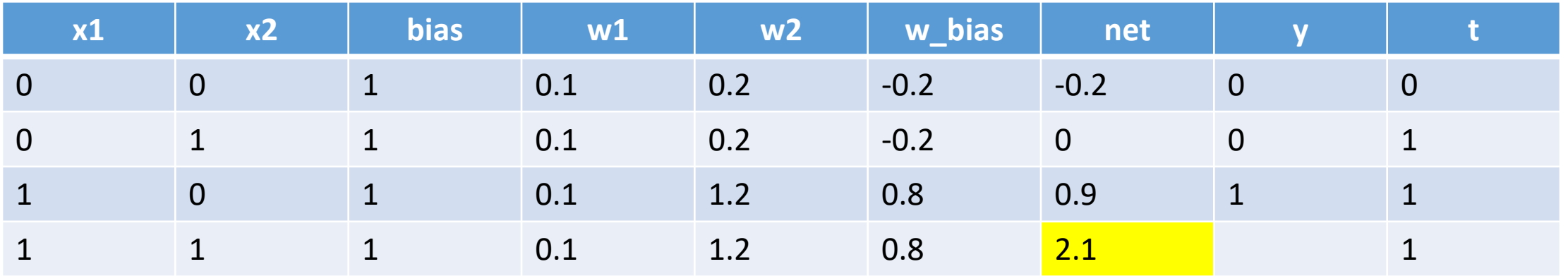

Calculate net =  $x1*w1 + x2*w2 + bias*w_bias$ 

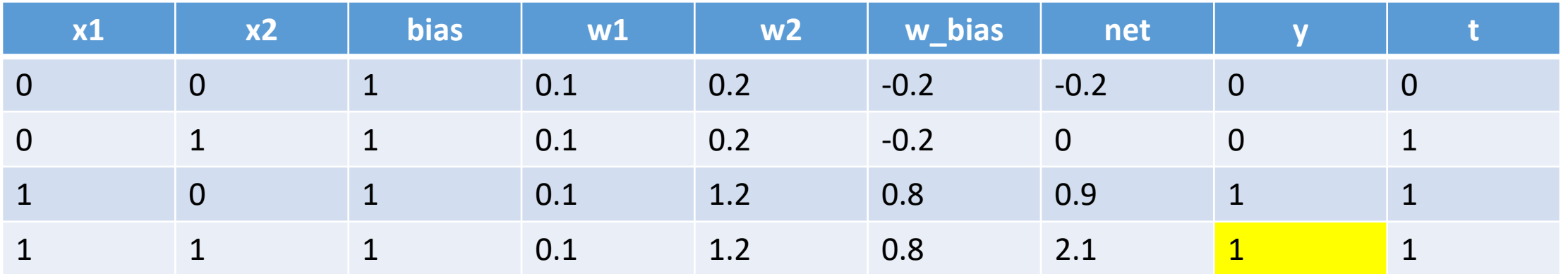

 $net >= 0.1$   $\rightarrow$   $y = 1$ 

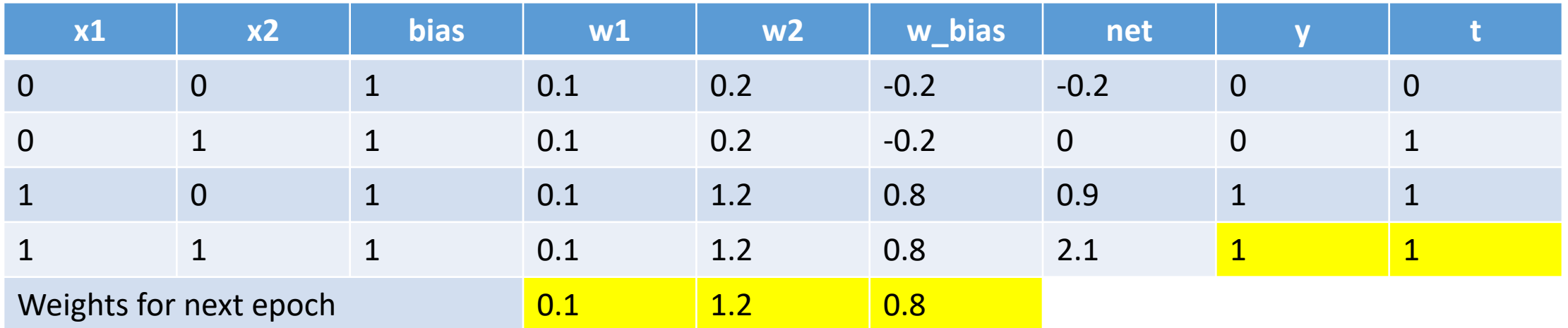

 $y = t$ 

Don't change weights

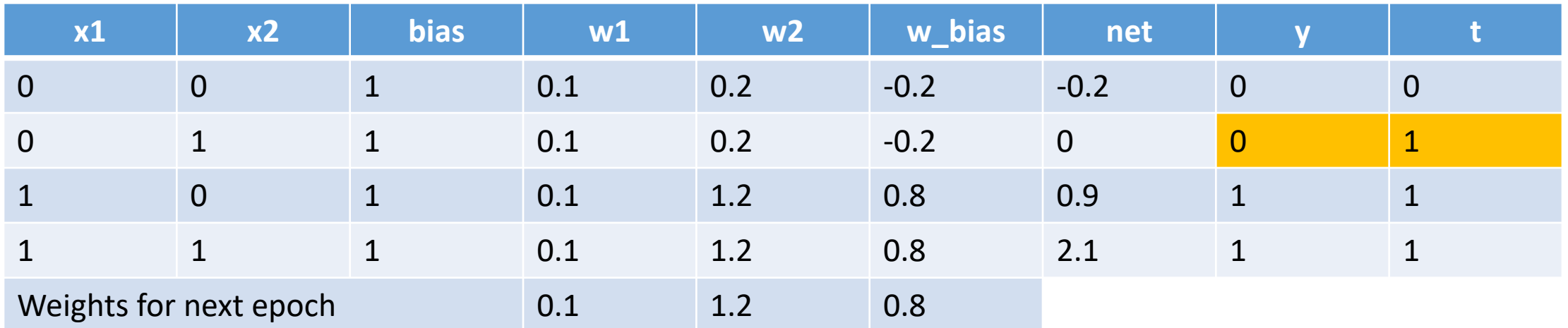

1 Epoch complete:

But we still have 1 error

We need to run another epoch

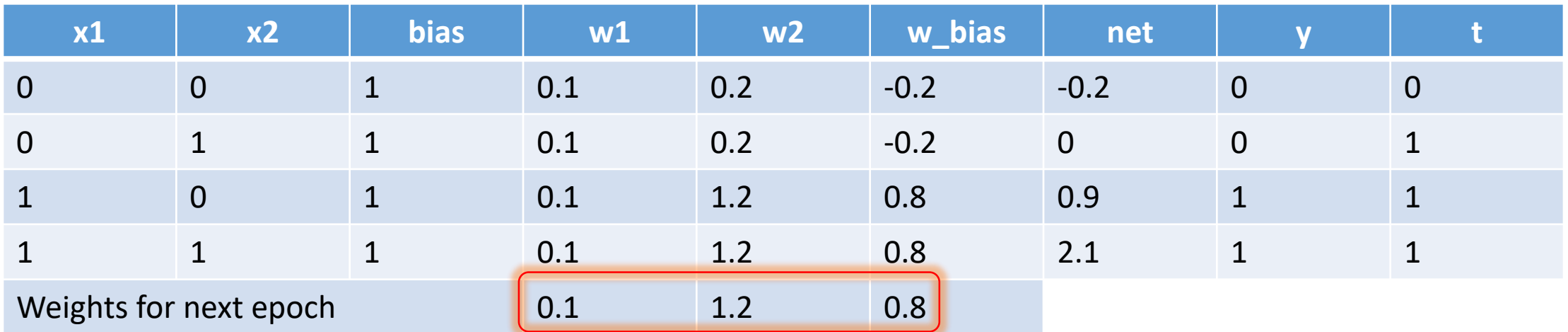

Use these as initial weights for next epoch

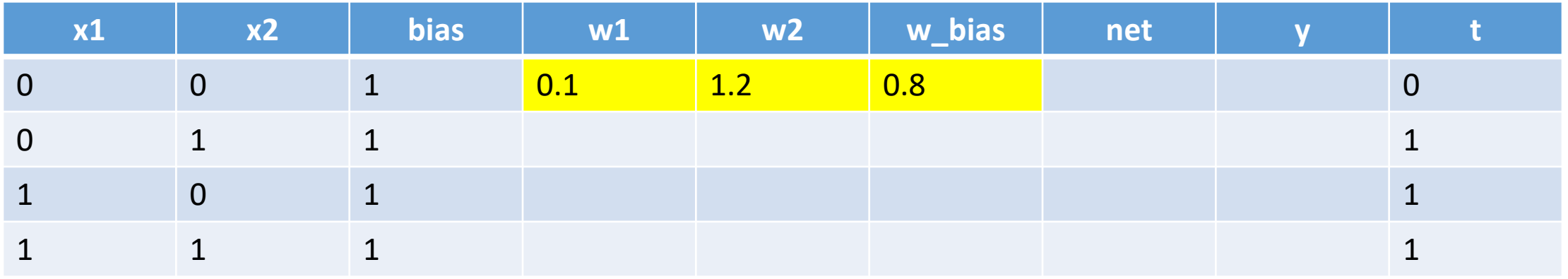

New epoch with initial weights from previous slide

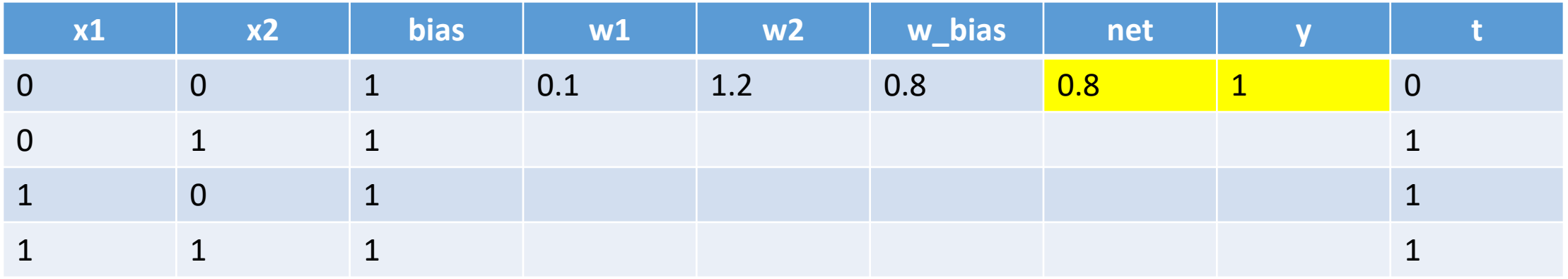

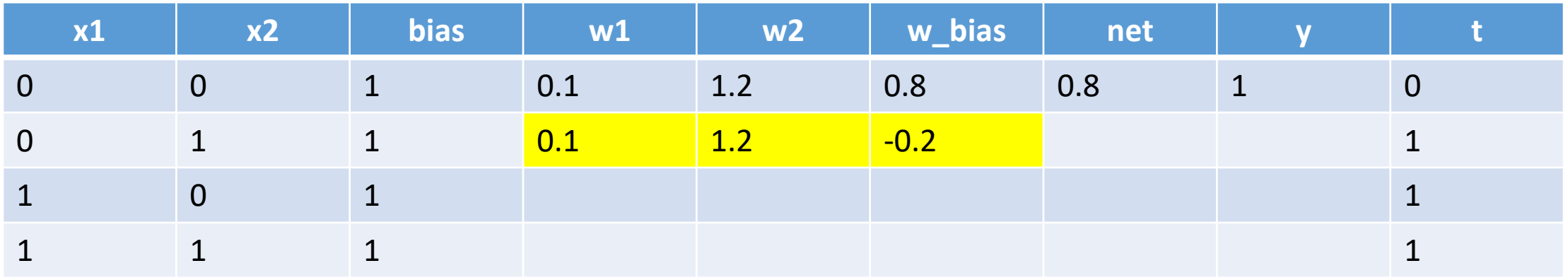

 $y != t$   $y = 1$  and we want  $y = 0$ 

Decrease weights:

```
w1 := w1 - x1w2 := w1 - x1w_bias := w_bias - bias
```
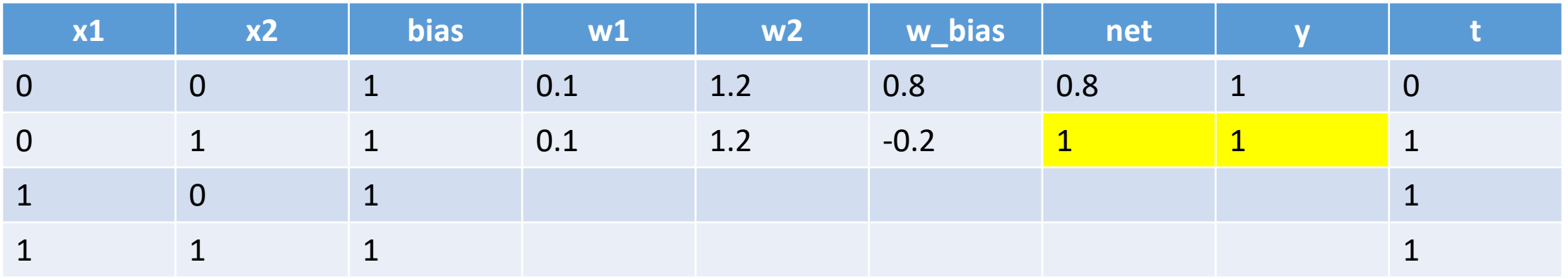

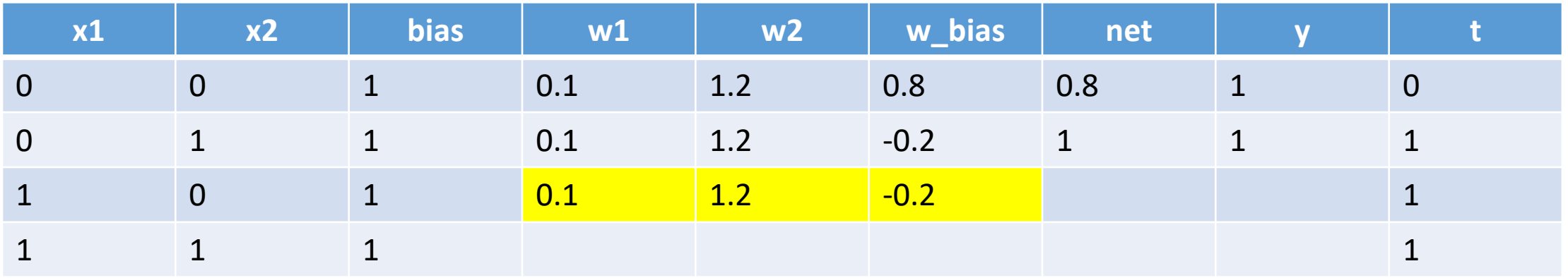

 $y = t$ 

Don't change weights

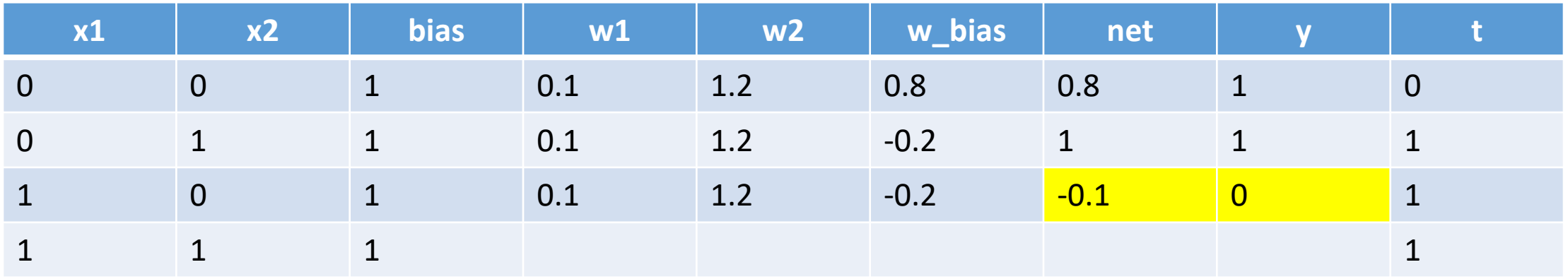

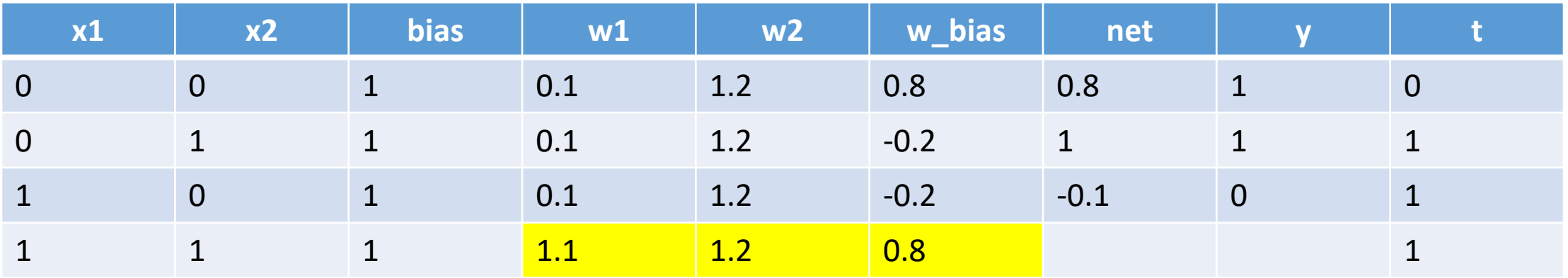

 $y = 0$  and we want  $y = 1$ 

Increase weights:

 $w1 := w1 + x1$  $w2 := w1 + x1$  $w_bias := w_bias + bias$ 

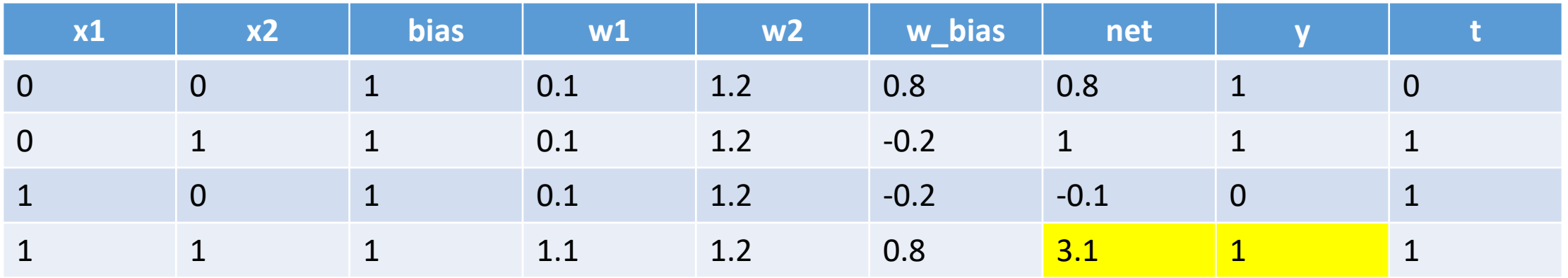

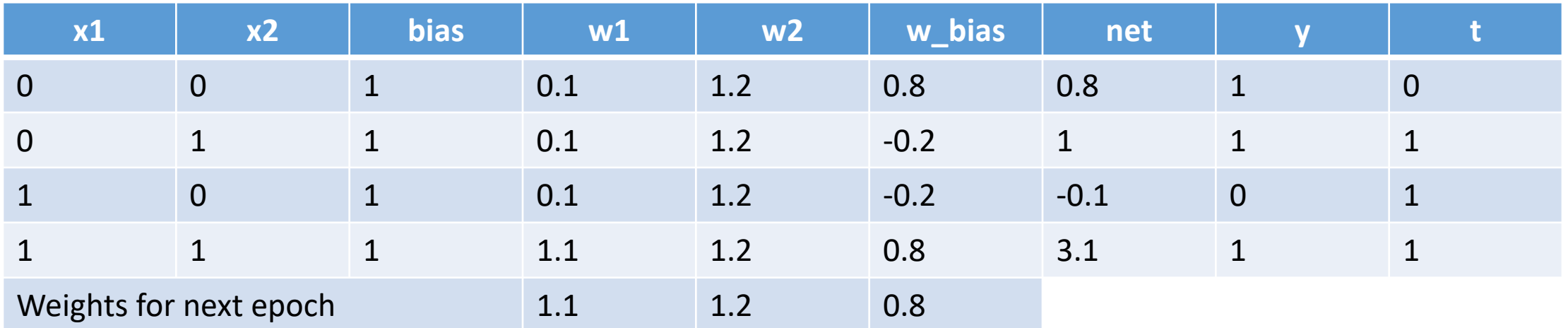

 $y = t$ 

Don't change weights

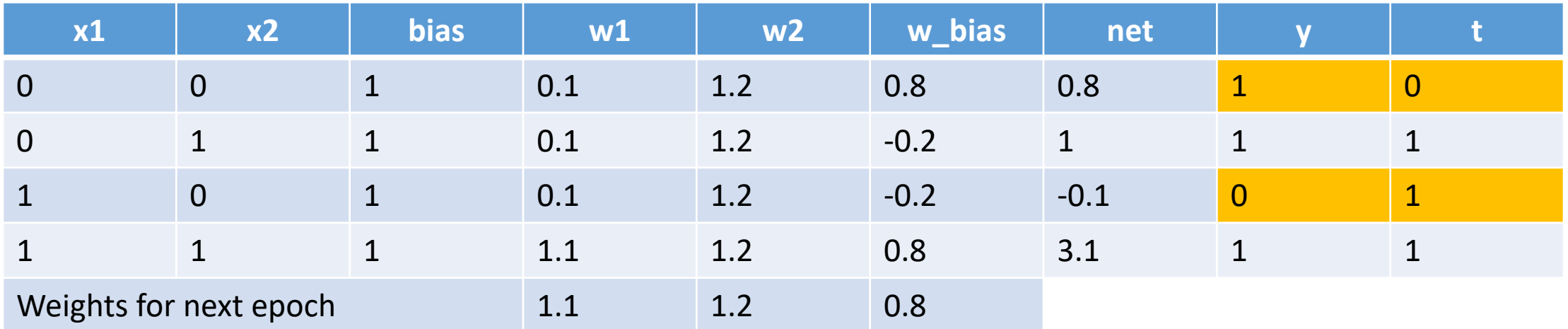

Second epoch done

We still have 2 errors

We need to run another epoch

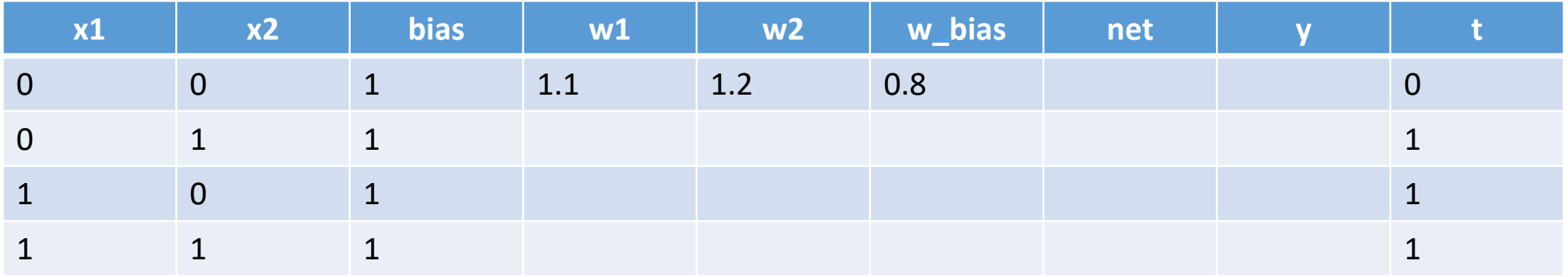

Starting third epoch

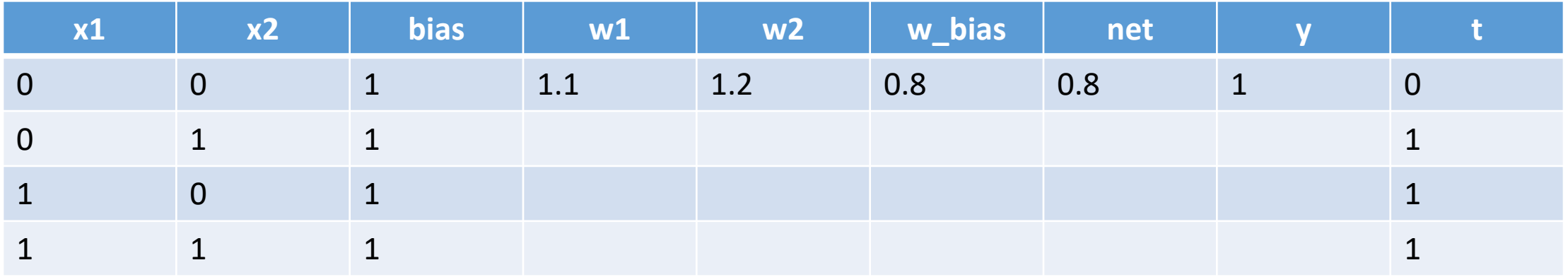

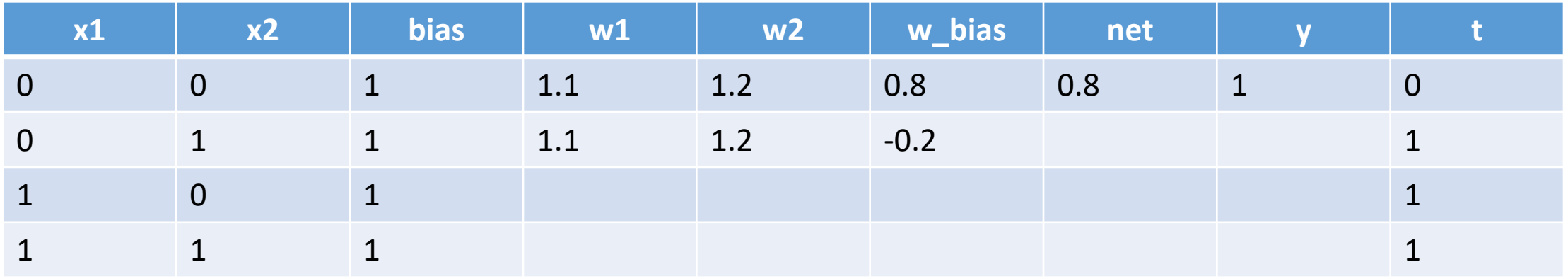

Decrease weights

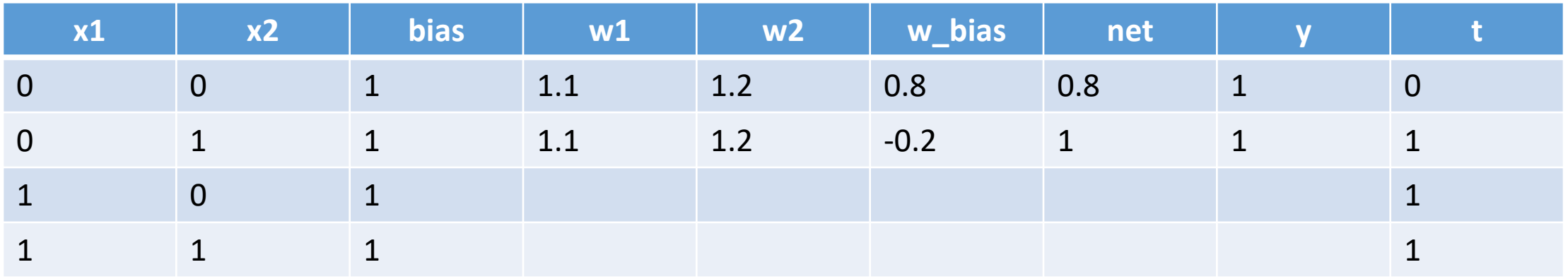

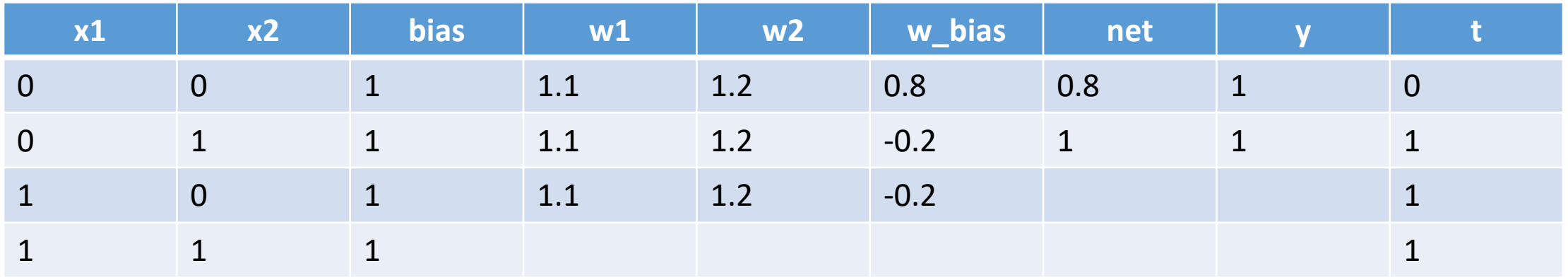

Don't change weights

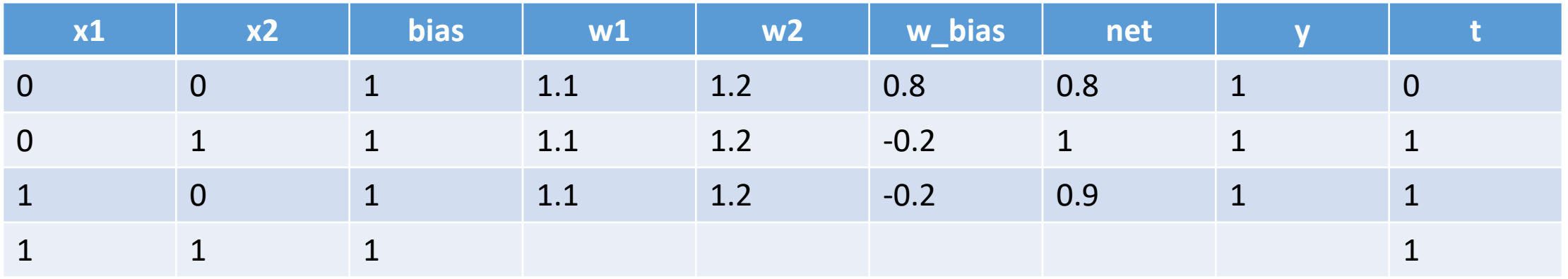

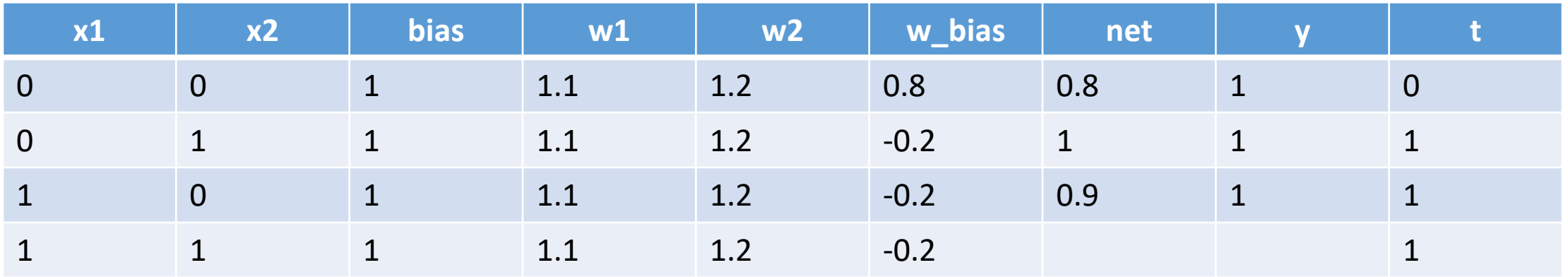

Don't change weights

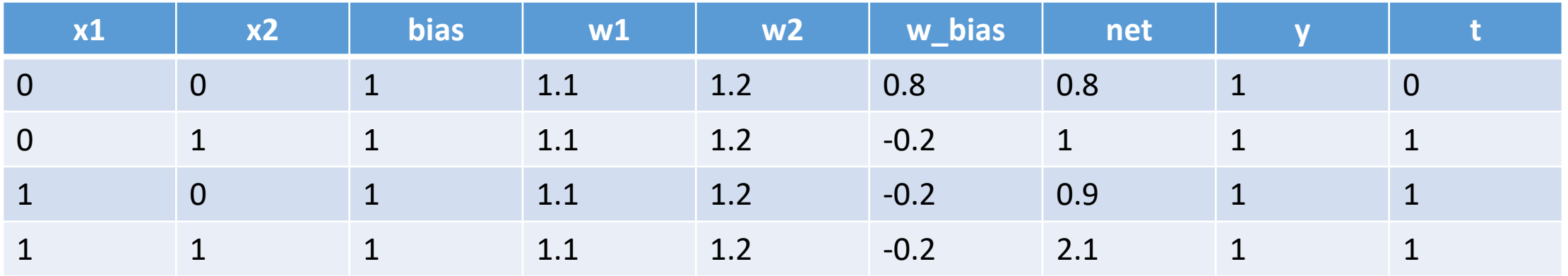

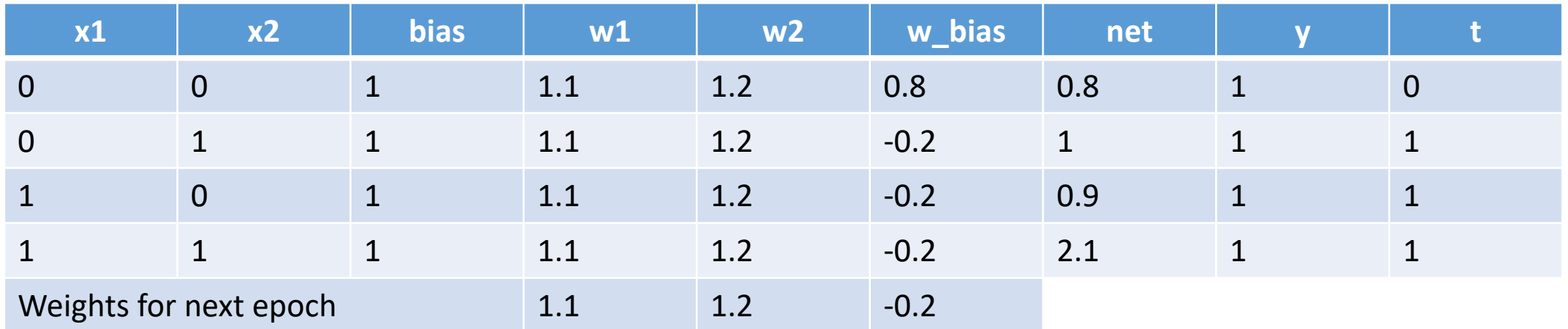

Don't change weights
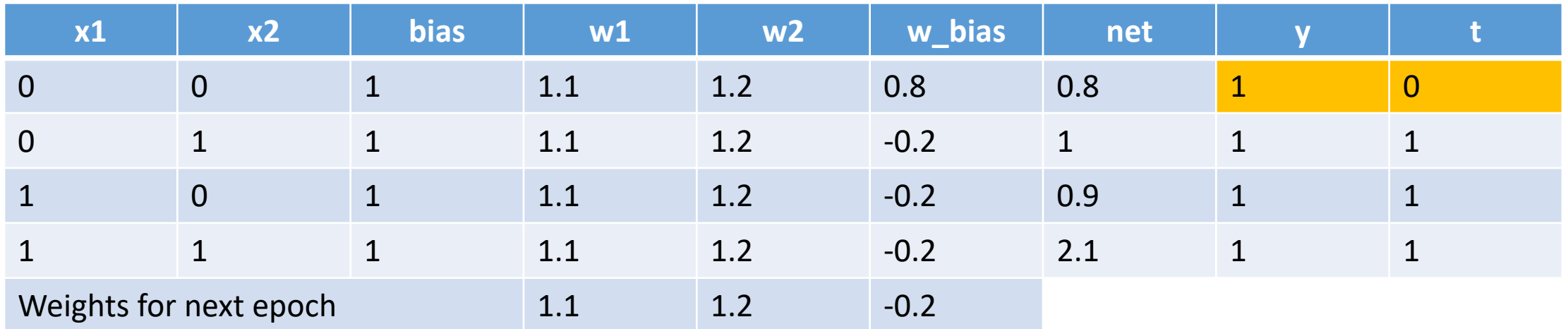

We still have one error

We need to run another epoch

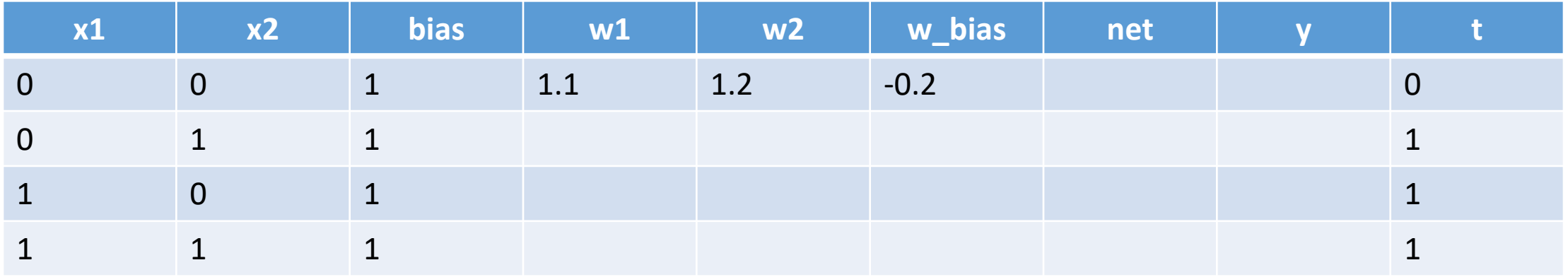

Fourth epoch

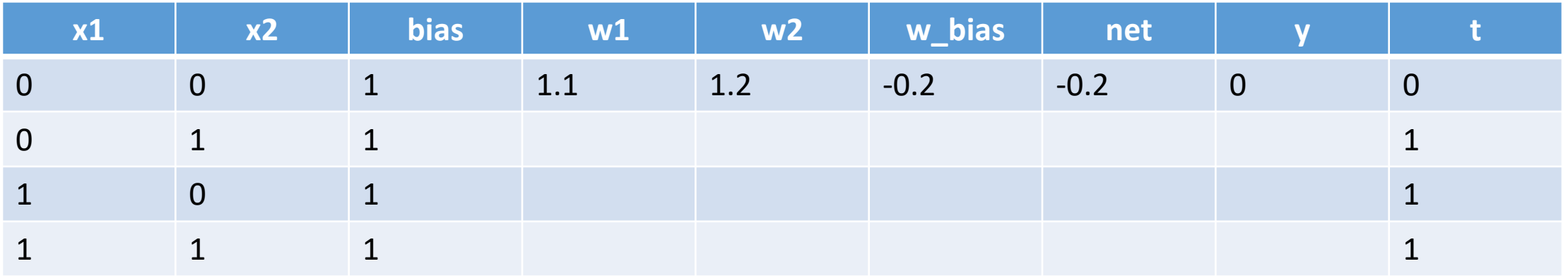

Calculate net and y

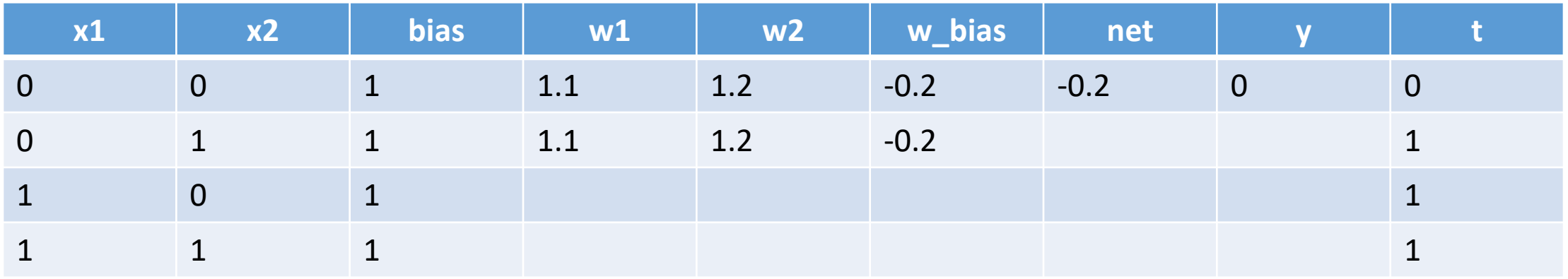

Don't change weights

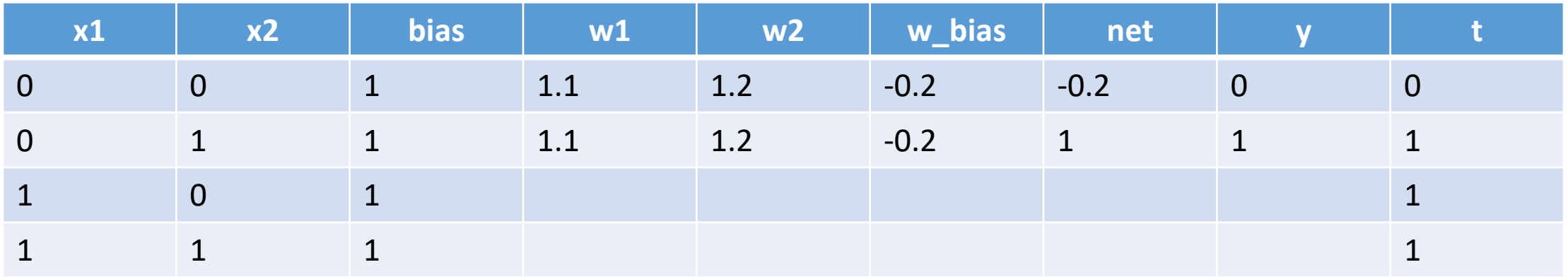

Calculate net and y

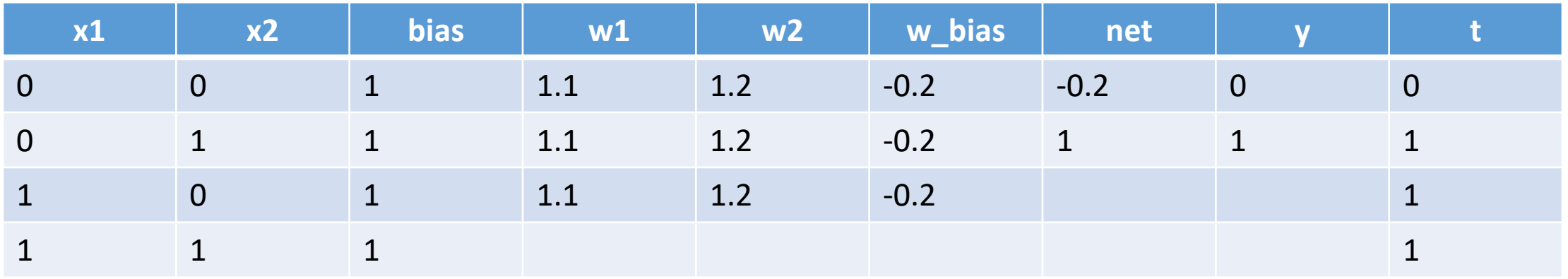

Don't change weights

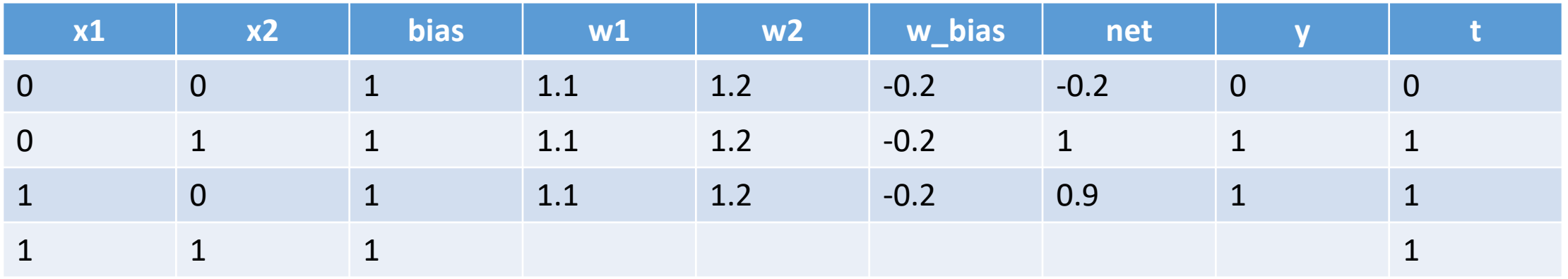

Calculate net and y

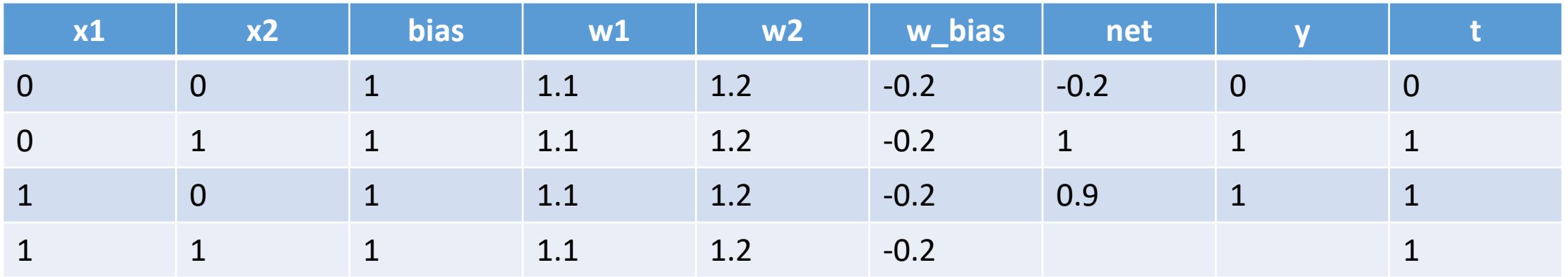

Don't change weights

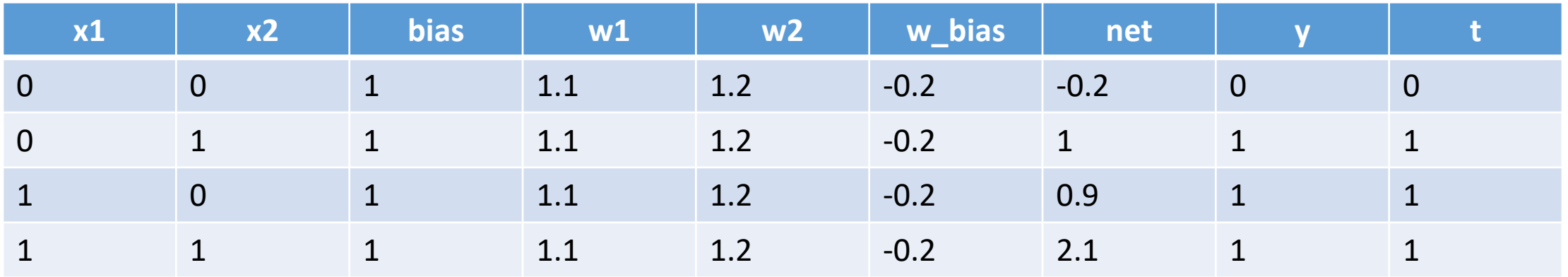

Calculate net and y

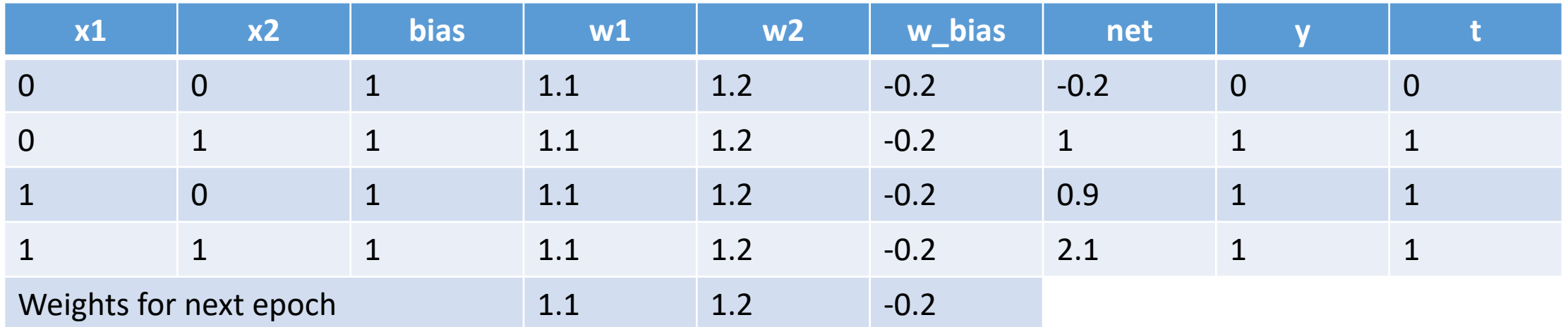

Don't change weights

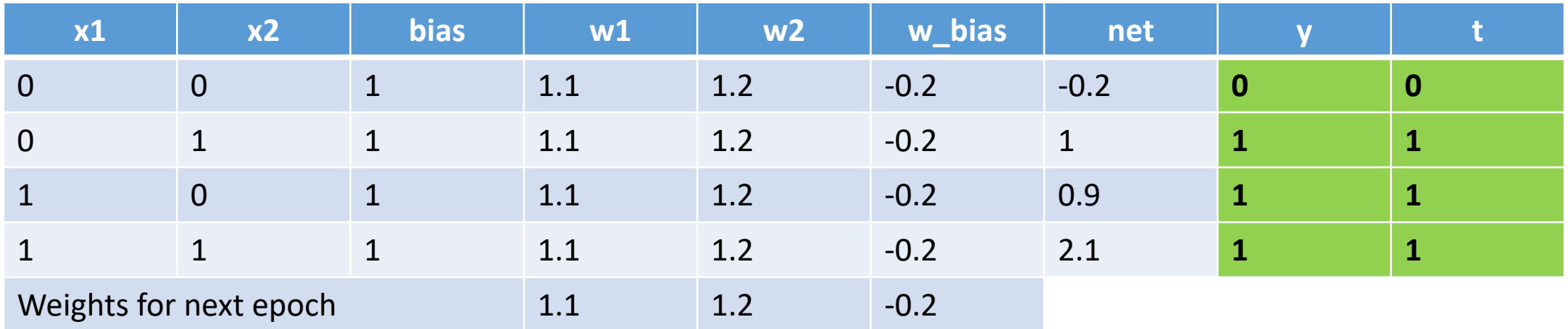

Fourth epoch done

No errors  $\rightarrow$  Stop training

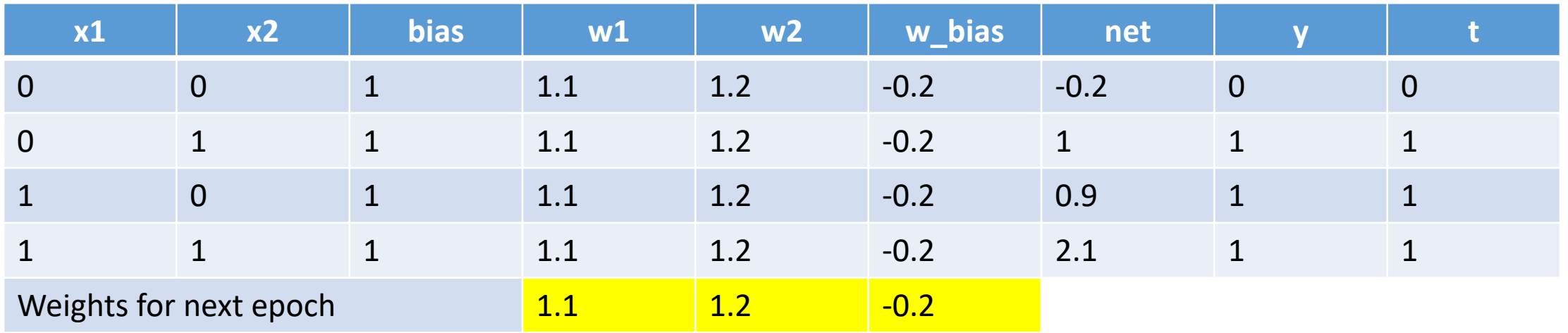

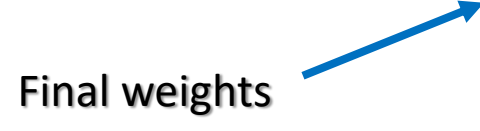

• Same as the previous example. Just updating weights is different

$$
w_{i,\Omega} := w_{i,\Omega} + \eta \ o_i \ (t_\Omega - y_\Omega)
$$

• For previous example:

$$
\begin{array}{lll}\n\text{ow1} & := w1 + \eta * x1 * (t - y) \\
\text{ow2} & := w2 + \eta * x2 * (t - y) \\
\text{ow_bias} & := w_bias + \eta * bias * (t - y)\n\end{array}
$$

• Same as the previous example. Just updating weights is different

$$
w_{i,\Omega} := w_{i,\Omega} + \eta o_i (t_\Omega - y_\Omega)
$$

• For previous example:

$$
\begin{array}{lll}\n\text{ow1} & := w1 + \eta * x1 * (t - y) \\
\text{ow2} & := w2 + \eta * x2 * (t - y) \\
\text{ow_bias} & := w_bias + \eta * \text{bias} * (t - y)\n\end{array}
$$

The term "bias" always equals 1 (can be omitted)

• Same as the previous example. Just updating weights is different

$$
w_{i,\Omega} \coloneqq w_{i,\Omega} + \eta \ o_i \ (t_\Omega - y_\Omega)
$$

• For previous example:

$$
\begin{array}{lll}\n\text{ow1} & := \text{w1} \\
\text{ow2} & := \text{w2} \\
\text{ow_bias} & := \text{w_bias} + \text{n} \\
\text{was} & \text{bias} + \text{n} \\
\text{was} & \text{bias} + \text{(t - y)} \\
\text{was} & \text{bias} + \text{(t - y)} \\
\text{was} & \text{bias} + \text{(t - y)} \\
\text{was} & \text{bias} + \text{(t - y)} \\
\end{array}
$$

This is the learning rate (a given constant). If not given, assume a value between 0.01 and 0.9

• Same as the previous example. Just updating weights is different

$$
w_{i,\Omega} := w_{i,\Omega} + \eta o_i (t_\Omega - y_\Omega)
$$

• For previous example:

$$
\begin{array}{lll}\n\text{ow1} & := \text{w1} \\
\text{ow2} & := \text{w2} \\
\text{ow_bias} & := \text{w_bias} + n * x^2 \\
\text{ow_bias} & = \text{w_bias} + n * \text{bias} + (t - y)\n\end{array}
$$

We always add (even if  $y > t$ )

But how do we decrease weights?

• Same as the previous example. Just updating weights is different

$$
w_{i,\Omega} := w_{i,\Omega} + \eta o_i (t_\Omega - y_\Omega)
$$

• For previous example:

 $\circ$  w1 := w1 + η \* x1 \* (t - y)  $\circ$  w2 := w2 + η \* x2 \* (t - y)  $\circ$  w\_bias := w\_bias + η \* bias \* $(t - y)$ 

> If  $y > t$ , this term will be negative, causing weights to be decreased

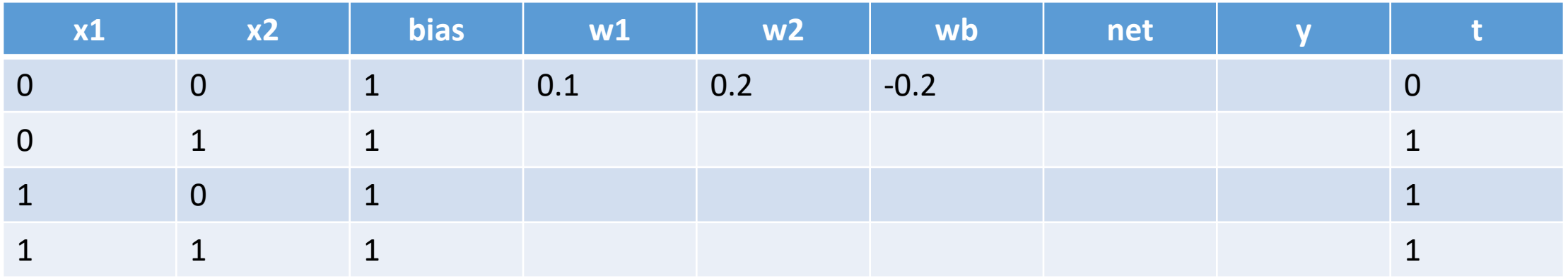

Same example using delta rule

Assume learning rate = 0.1

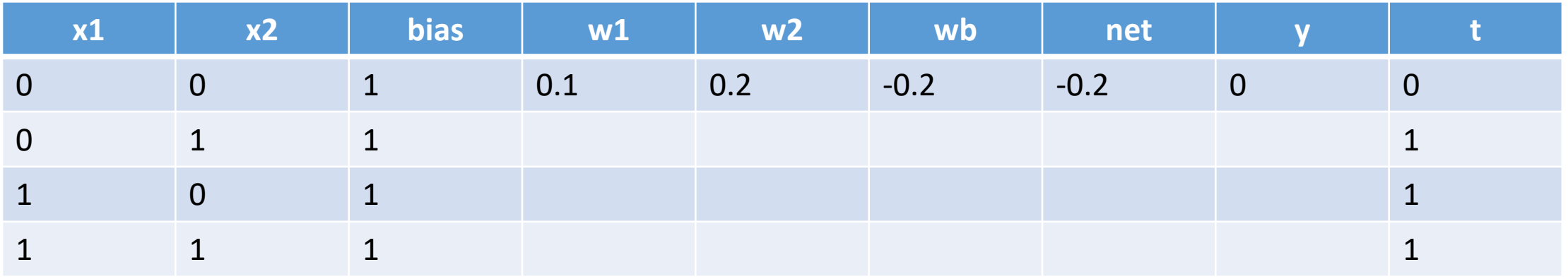

Calculating net and y is not different

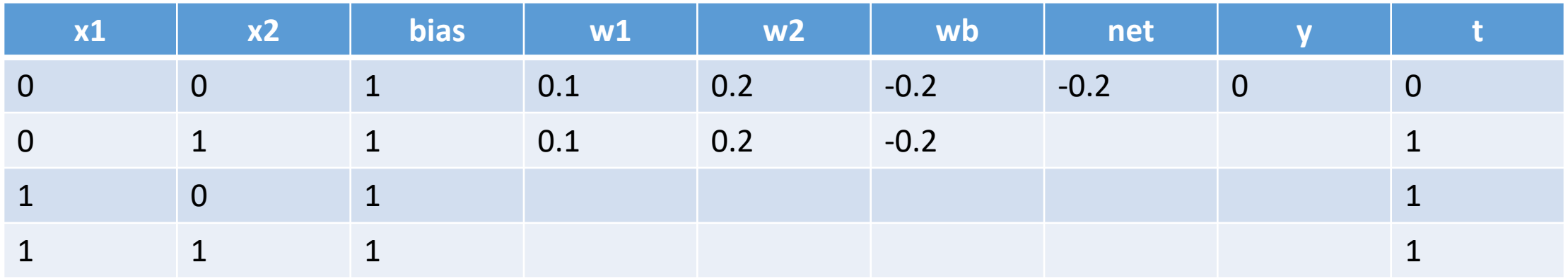

If we try to update weights: (even though  $y = t$ )

 $w1 := w1 + 0.1 * x1 * (t - y)$  $w2 := w2 + 0.1 * x2 * (t - y)$ wb := wb + 0.1  $*$  bias  $*$  (t - y)

 $(t - y) = 0$  so the weights will not be changed

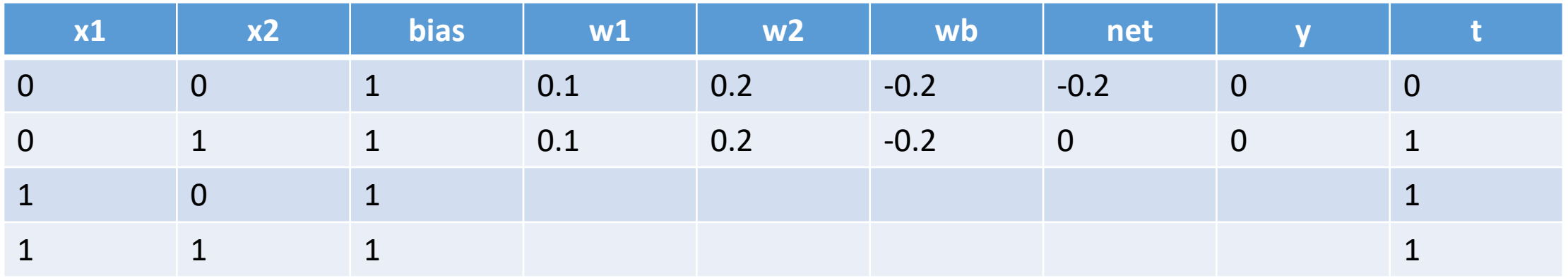

Calculate y and net

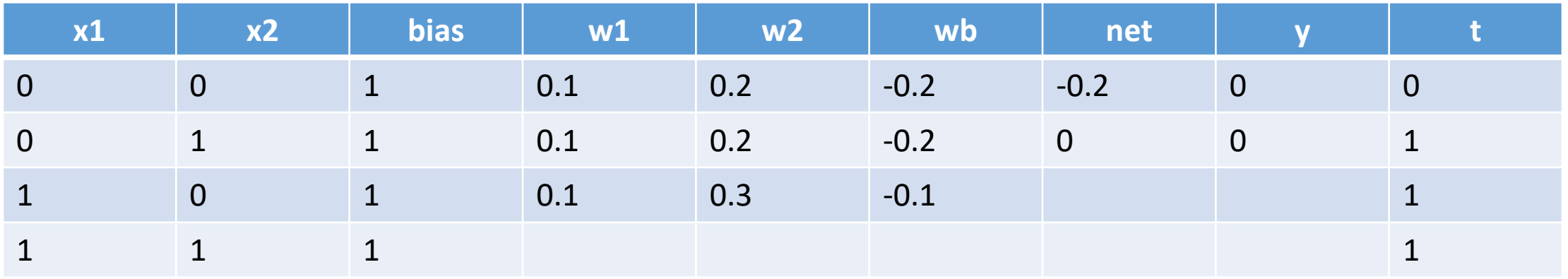

update weights:

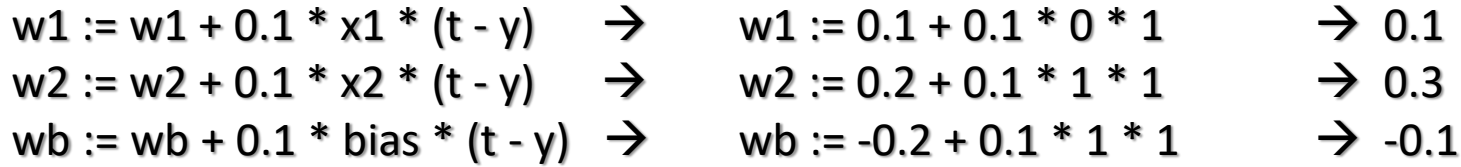

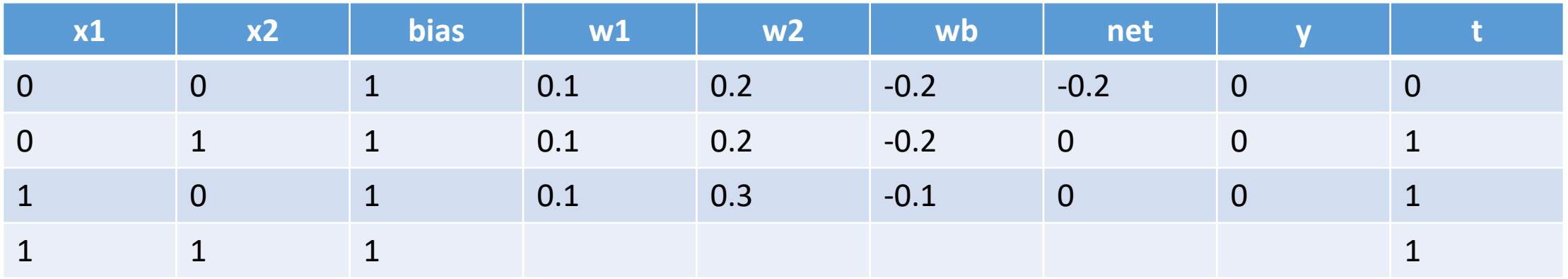

Calculate net and y

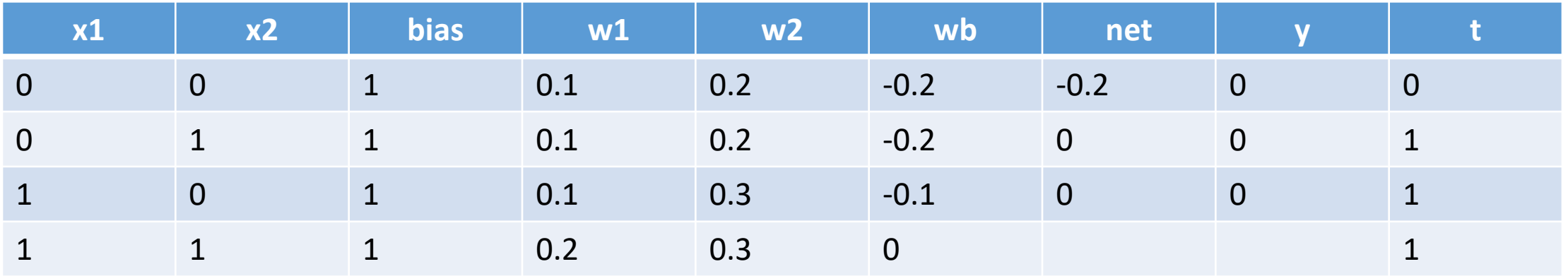

update weights:

w1 := w1 + 0.1 \* x1 \* (t - y)  $\rightarrow$  0.1 + 0.1 \* 1 \* 1  $\rightarrow$  0.2  $w2 := w2 + 0.1 * x2 * (t - y)$   $\rightarrow$  0.3 + 0.1 \* 0 \* 1  $\rightarrow$  0.3 wb := wb + 0.1 \* bias \* (t - y)  $\rightarrow$  -0.1 + 0.1 \* 1 \* 1  $\rightarrow$  0

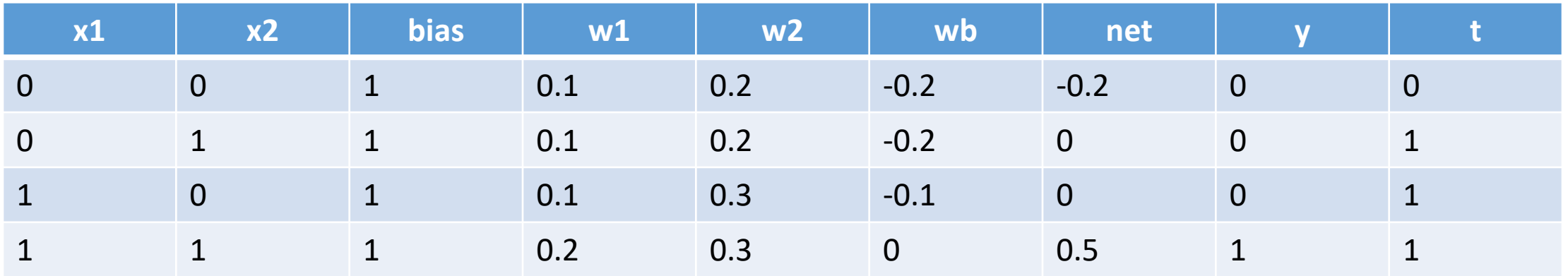

Calculate net and y

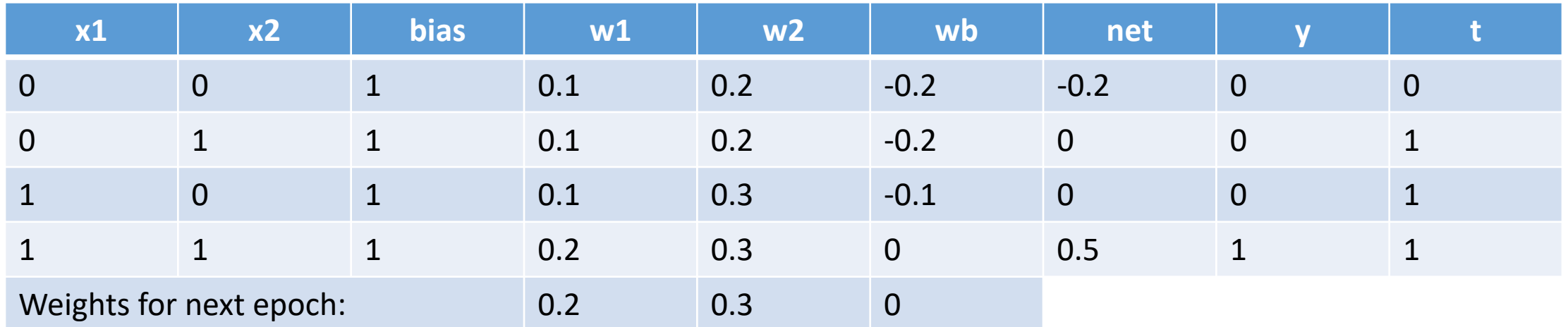

Weights will not be changed

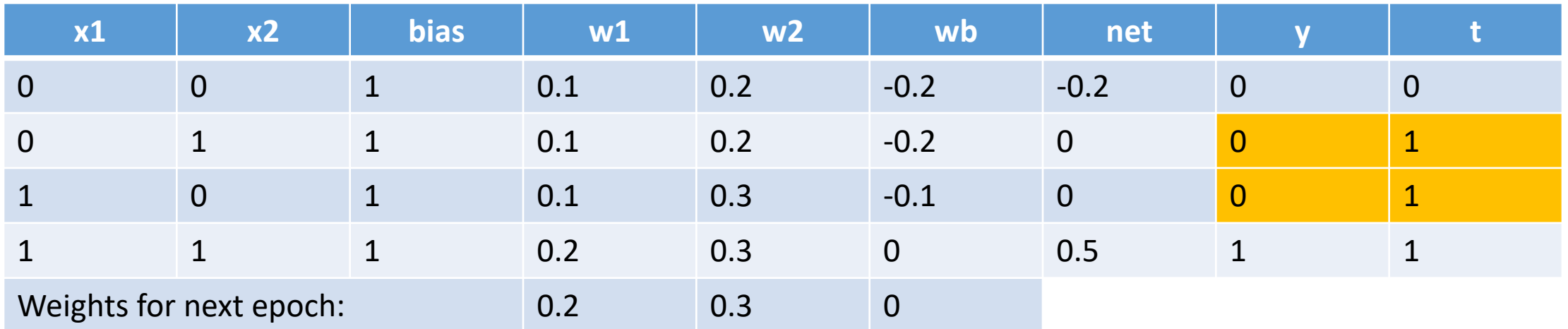

First epoch done

We have 2 errors

We need to run another epoch

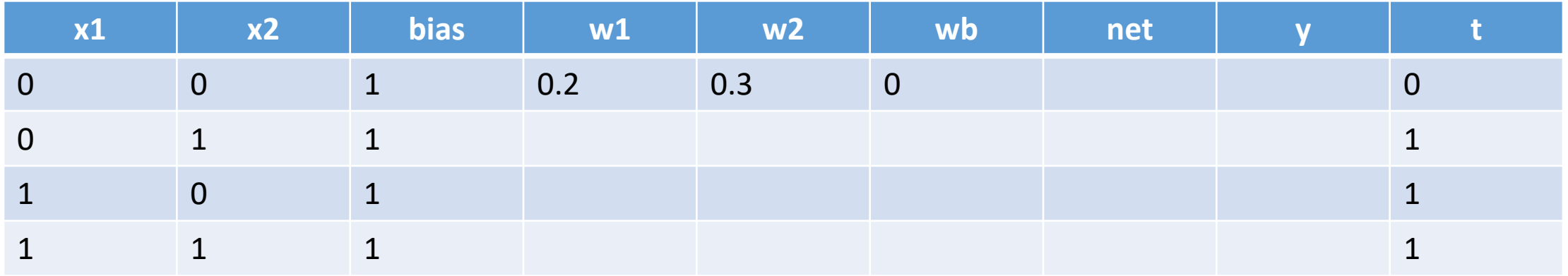

Second epoch

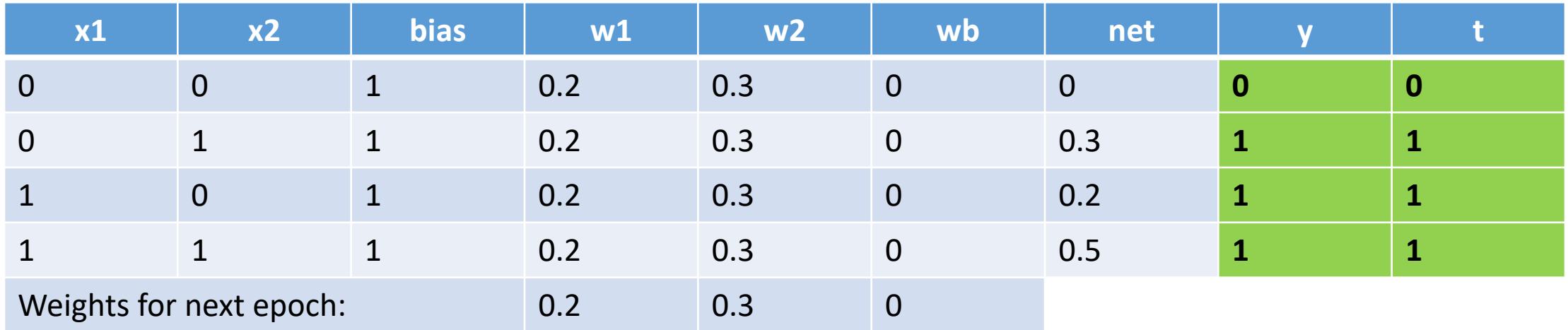

Second epoch has no errors  $\rightarrow$  stop training

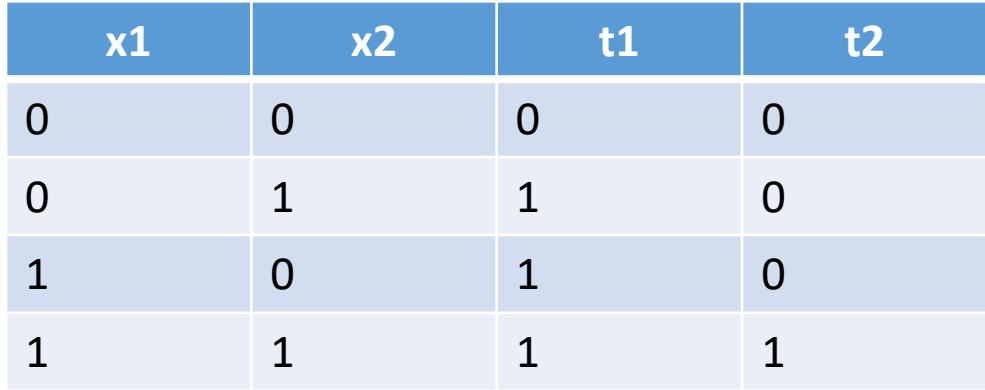

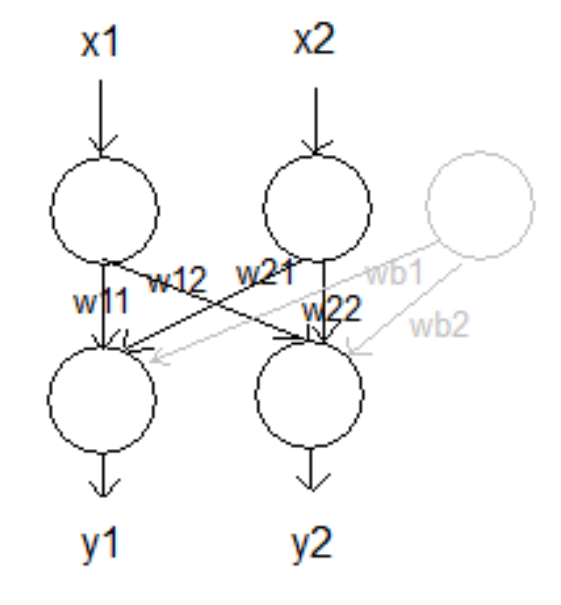

The two output neurons can have different threshold values

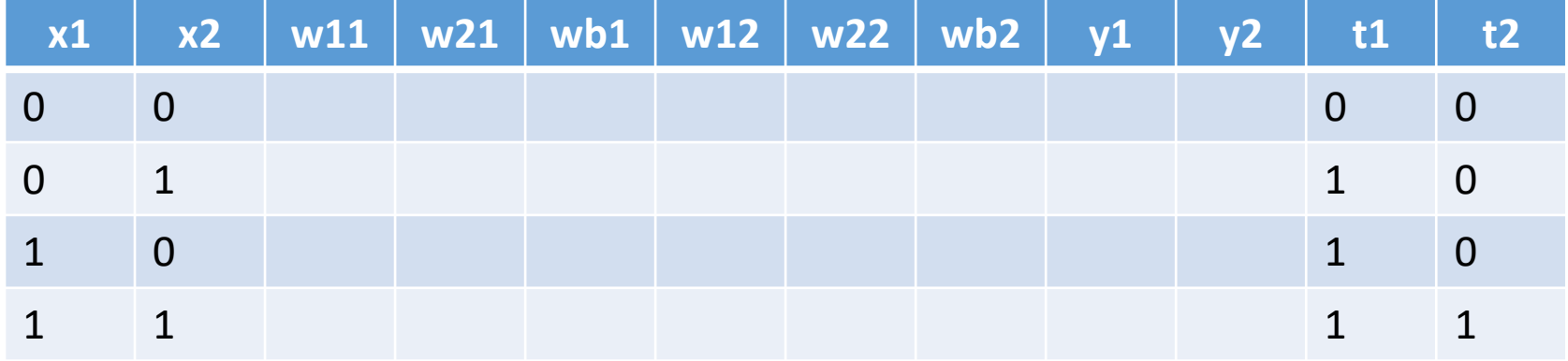

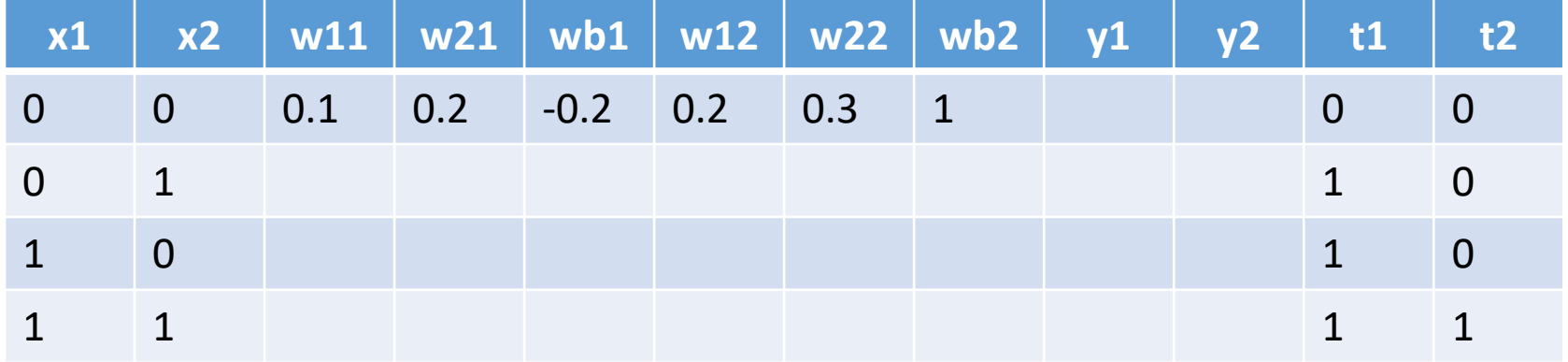

Initial weights

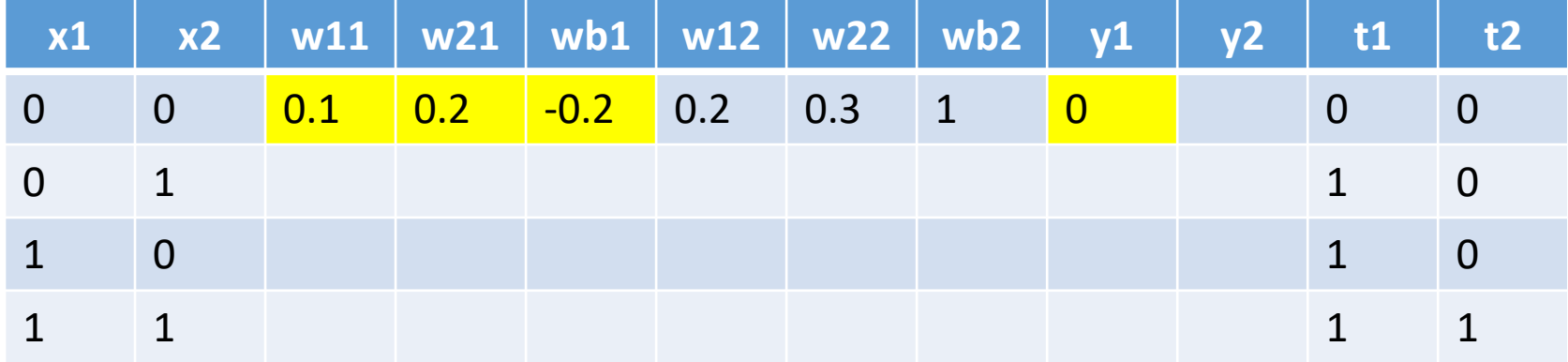

 $net1 = w11 * x1 + w21 * x2 + b1$  $net1 = 0.1 * 0 + 0.2 * 0 - 0.2 = -0.2$ 

Assume threshold $1 = 0.1$ , threshold $2 = 1$ 

 $net1 >= 0.1 ?$   $\rightarrow$   $y = 1$ else?  $\rightarrow y = 0$ 

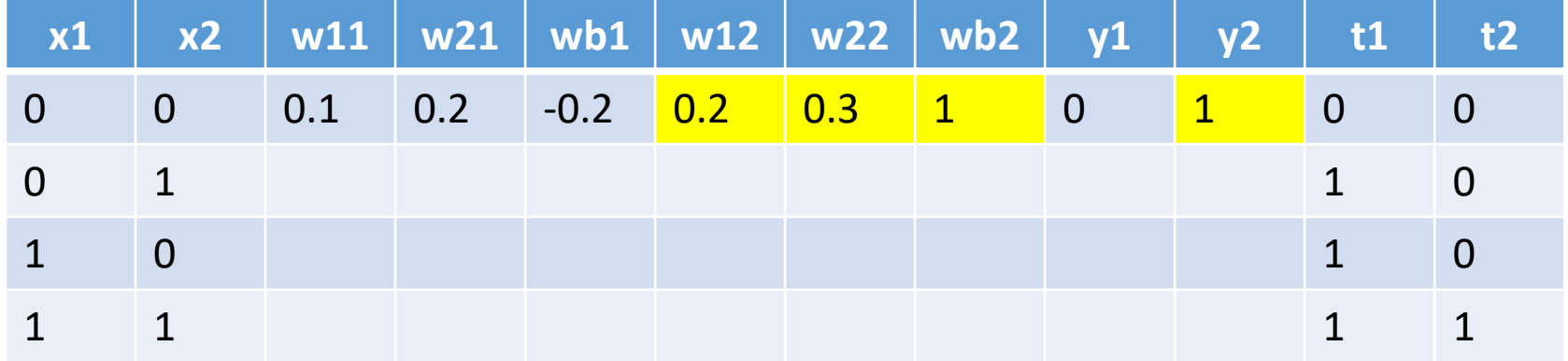

 $net2 = w12 * x1 + w22 * x2 + b2$  $net2 = 0.2 * 0 + 0.3 * 0 + 1 = 1$  $net2 \ge 1$  ?  $\rightarrow y = 1$ 

else?  $\rightarrow y = 0$ 

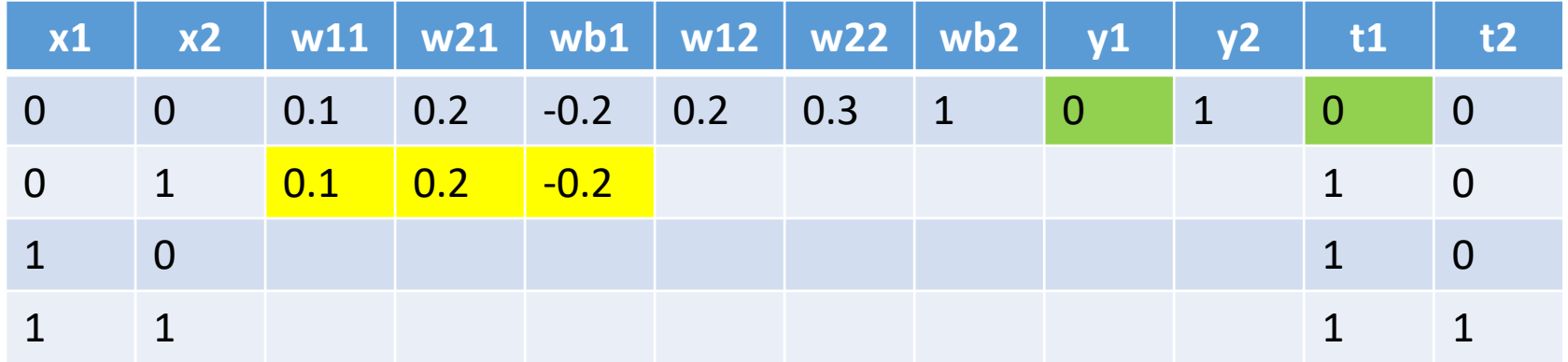

y1 is OK

don't change its weights

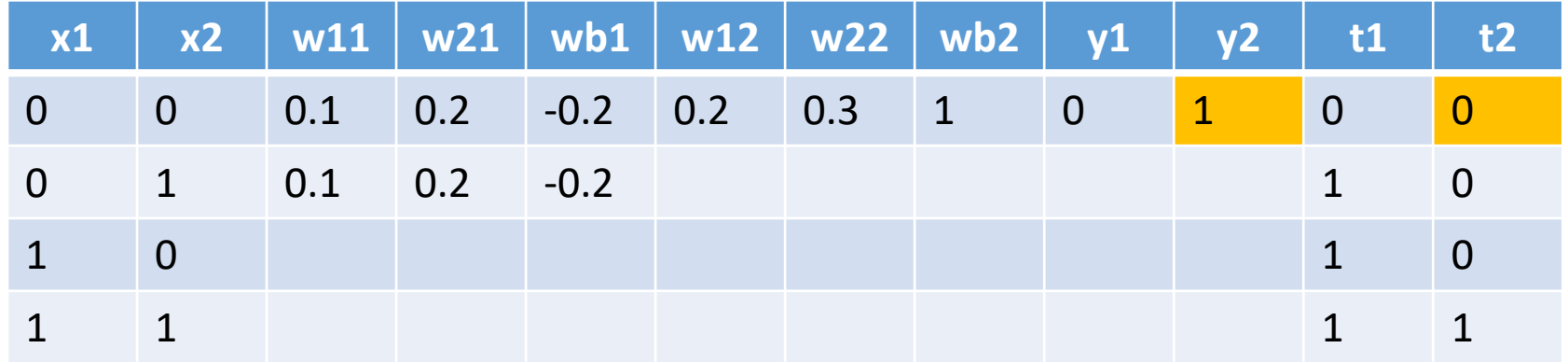

y2 is wrong

update its weights: (We can either use perceptron learning algorithm or delta rule)

Assume we are using delta rule,  $\eta = 0.1$
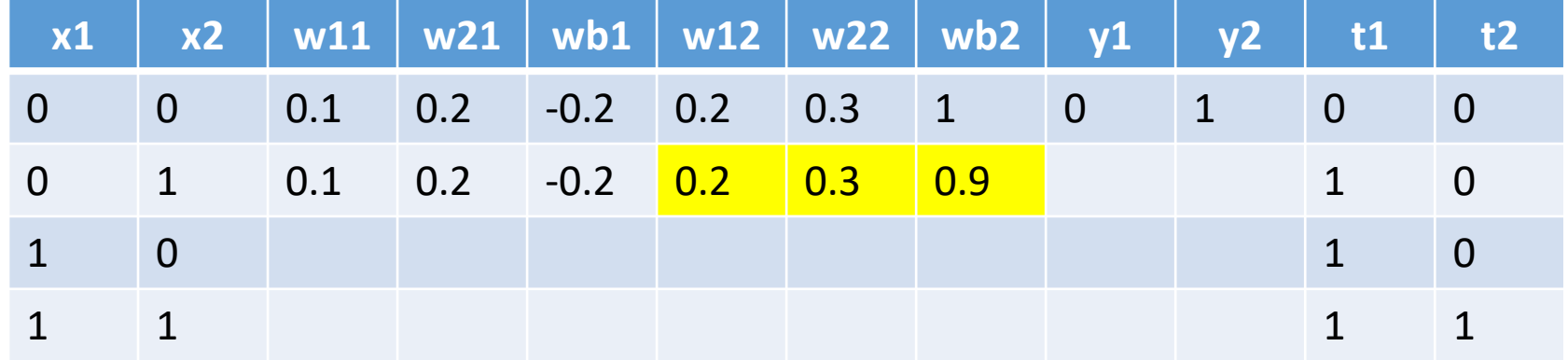

- w12 := w12 + 0.1 \* x1 \* (t2 y2)  $\rightarrow$  0.2 + 0.1 \* 0 \* -1  $\rightarrow$  0.2<br>w22 := w22 + 0.1 \* x2 \* (t2 y2)  $\rightarrow$  0.3 + 0.1 \* 0 \* -1  $\rightarrow$  0.3 w22 := w22 + 0.1 \* x2 \* (t2 – y2)  $\rightarrow$  0.3 + 0.1 \* 0 \* -1  $\rightarrow$  0.3<br>wb2 := wb2 + 0.1 \* (t2 – y2)  $\rightarrow$  1 + 0.1 \* -1  $\rightarrow$  0.9 wb2 := wb2 + 0.1 \* (t2 – y2)  $\rightarrow$  1 + 0.1 \* -1  $\rightarrow$  0.9
	-

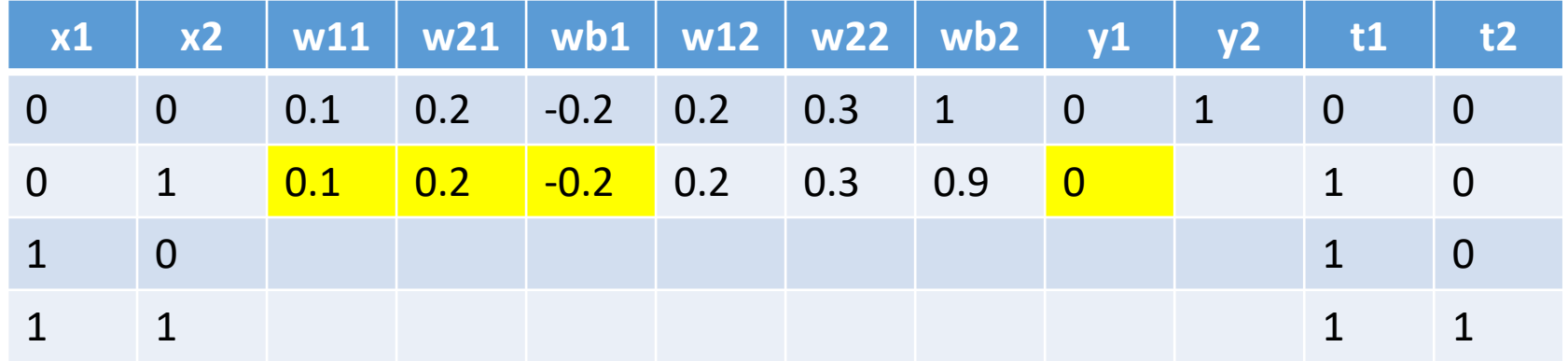

calculate net1, y1

 $net1 = 0.1 * 0 + 0.2 * 1 - 0.2 = 0$   $net1 < 0.1 \rightarrow y1 = 0$ 

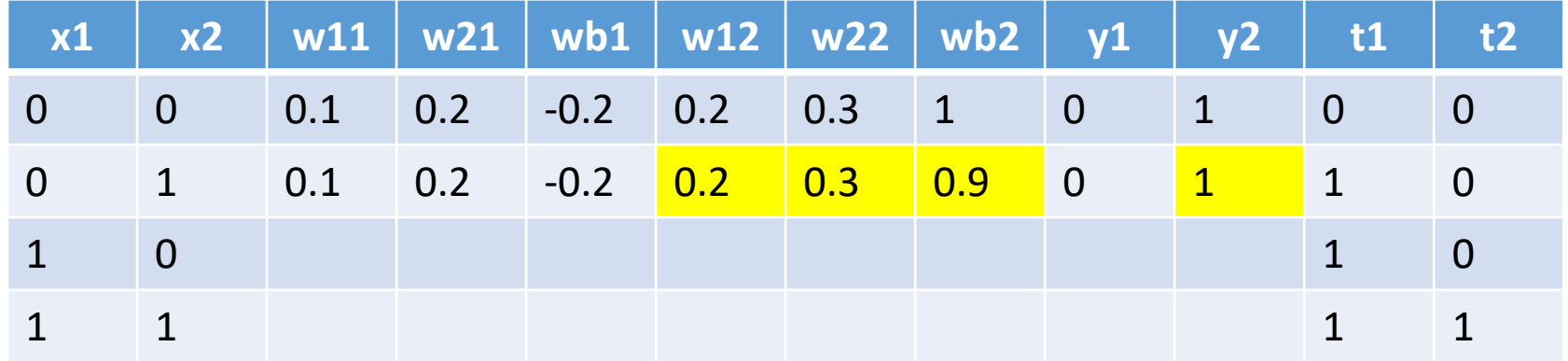

calculate net2, y2

 $net2 = 0.2 * 0 + 0.3 * 1 + 0.9 = 1.2$   $net2 > = 1 \rightarrow y2 = 1$ 

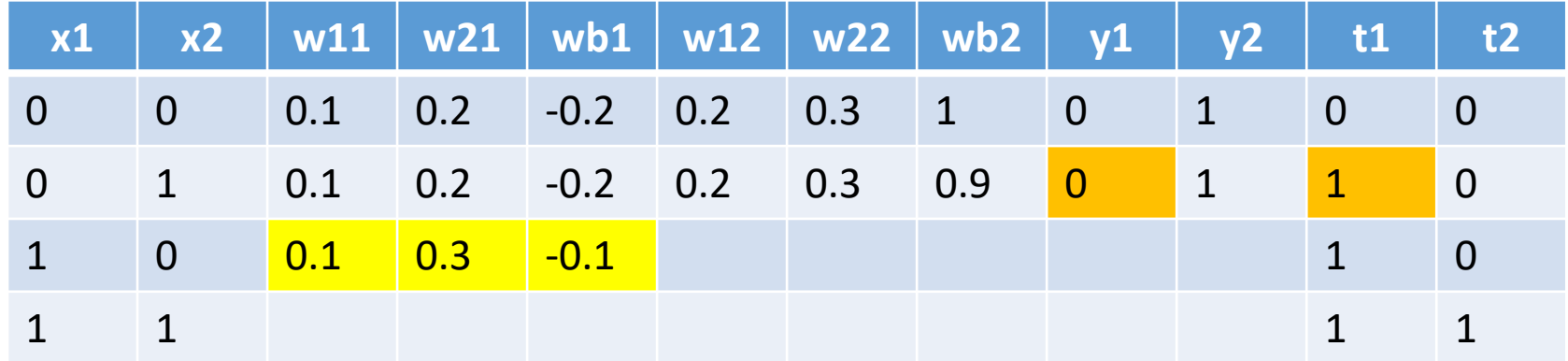

Update weights of y1

 $w11 = 0.1 + 0.1 * 0 * (1 - 0) = 0.1$  $w21 = 0.2 + 0.1 * 1 * (1 - 0) = 0.3$ wb1 =  $-0.2 + 0.1 * (1 - 0) = -0.1$ 

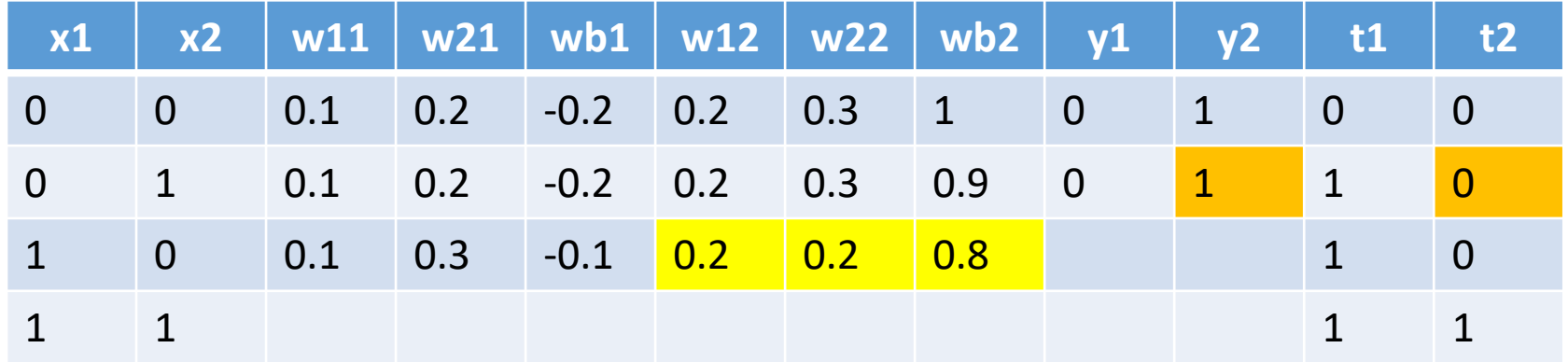

Update weights of y2

 $w12 = 0.2 + 0.1 * 0 * (0 - 1) = 0.2$  $w22 = 0.3 + 0.1 * 1 * (0 - 1) = 0.2$  $wb2 = 0.9 + 0.1 * (0 - 1) = 0.8$ 

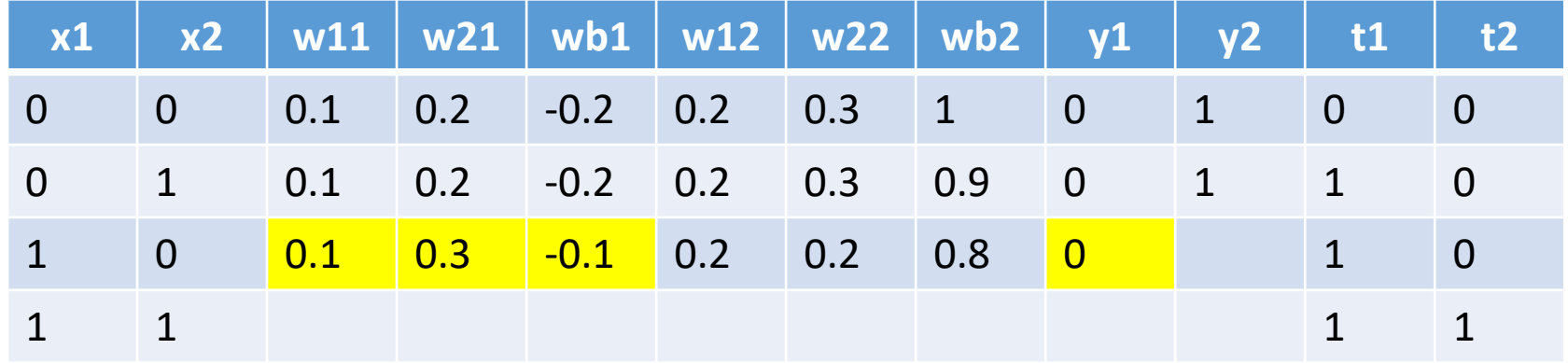

Calculate net1 and y1

 $net1 = 0.1 * 1 + 0.3 * 0 - 0.1 = 0$   $\rightarrow$   $y1 = 0$ 

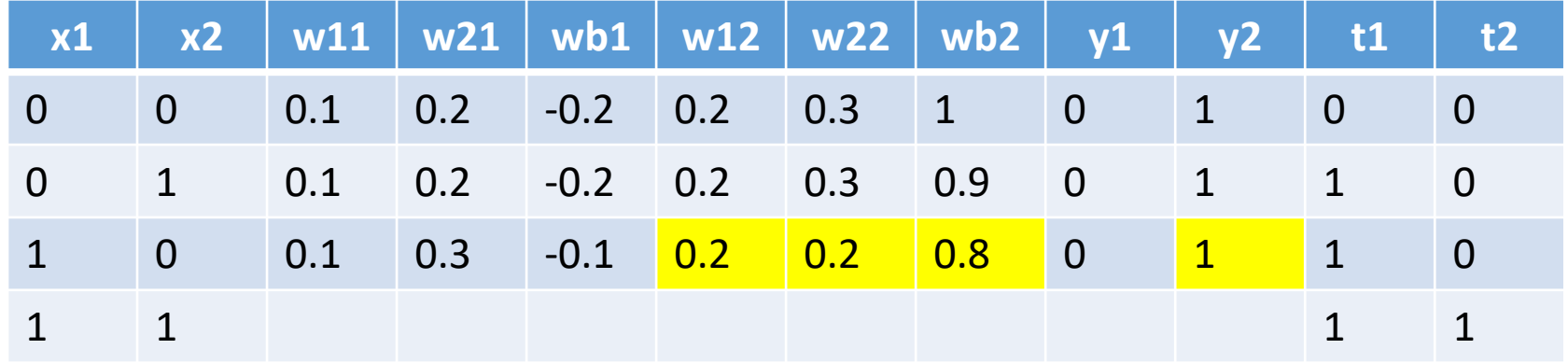

Calculate net2 and y2

 $net2 = 0.2 * 1 + 0.2 * 0 + 0.8 = 1$   $\rightarrow$   $y2 = 1$ 

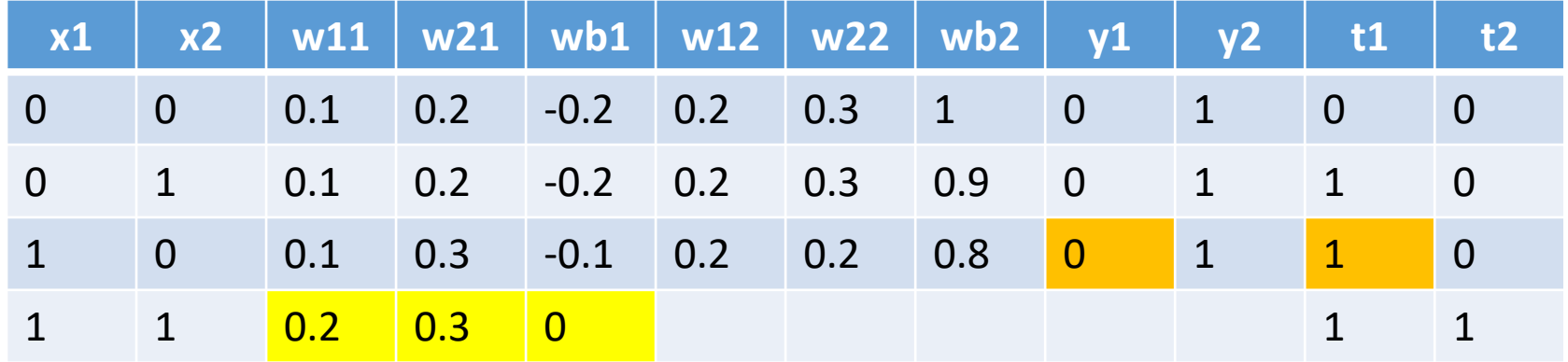

Update weights of y1

 $w11 = 0.1 + 0.1 * 1 * (1 - 0) = 0.2$  $w21 = 0.3 + 0.1 * 0 * (1 - 0) = 0.3$  $wb1 = -0.1 + 0.1 * (1 - 0) = 0$ 

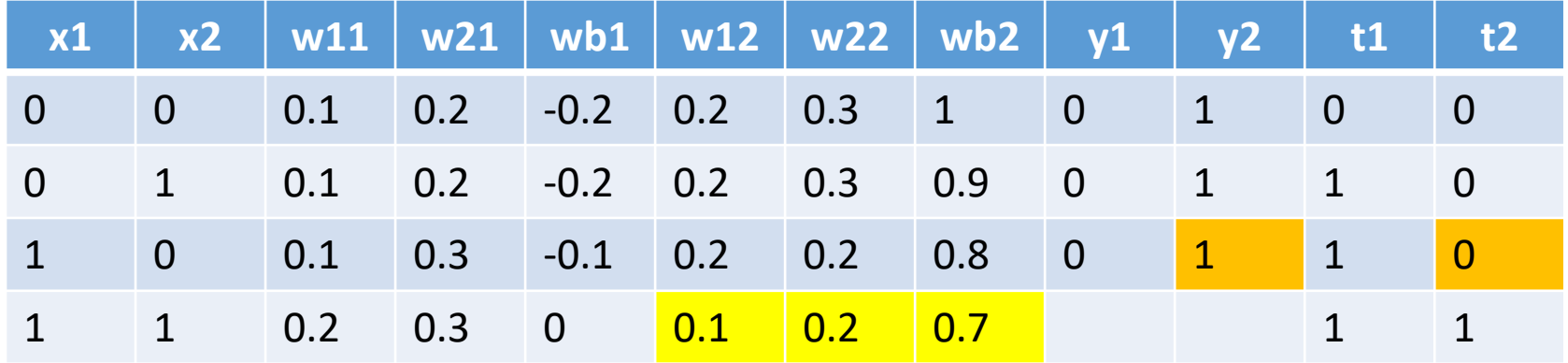

Update weights of y2

 $w12 = 0.2 + 0.1 * 1 * (0 - 1) = 0.1$  $w22 = 0.2 + 0.1 * 0 * (0 - 1) = 0.2$  $wb2 = 0.8 + 0.1 * (0 - 1) = 0.7$ 

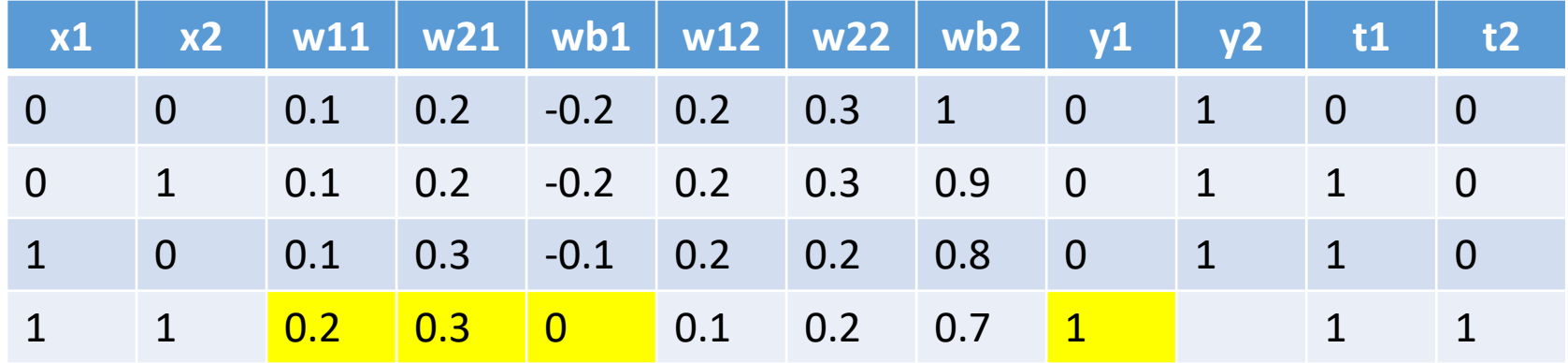

Calculate net1 and y1

 $net1 = 0.2 * 1 + 0.3 * 1 + 0 = 0.5$   $\rightarrow \gamma1 = 1$ 

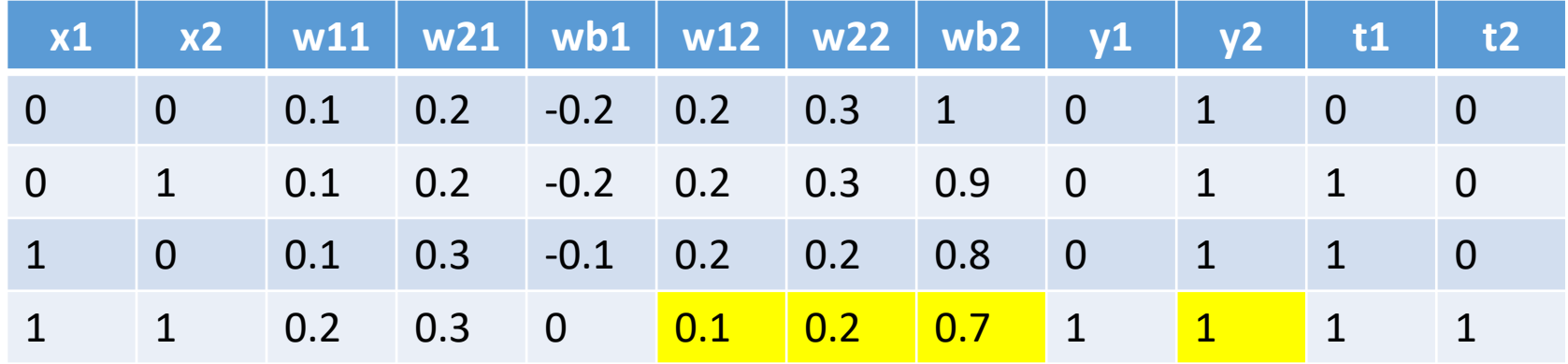

Calculate net2 and y2

 $net2 = 0.1 * 1 + 0.2 * 0.7 + 0 = 1$   $\rightarrow \gamma2 = 1$ 

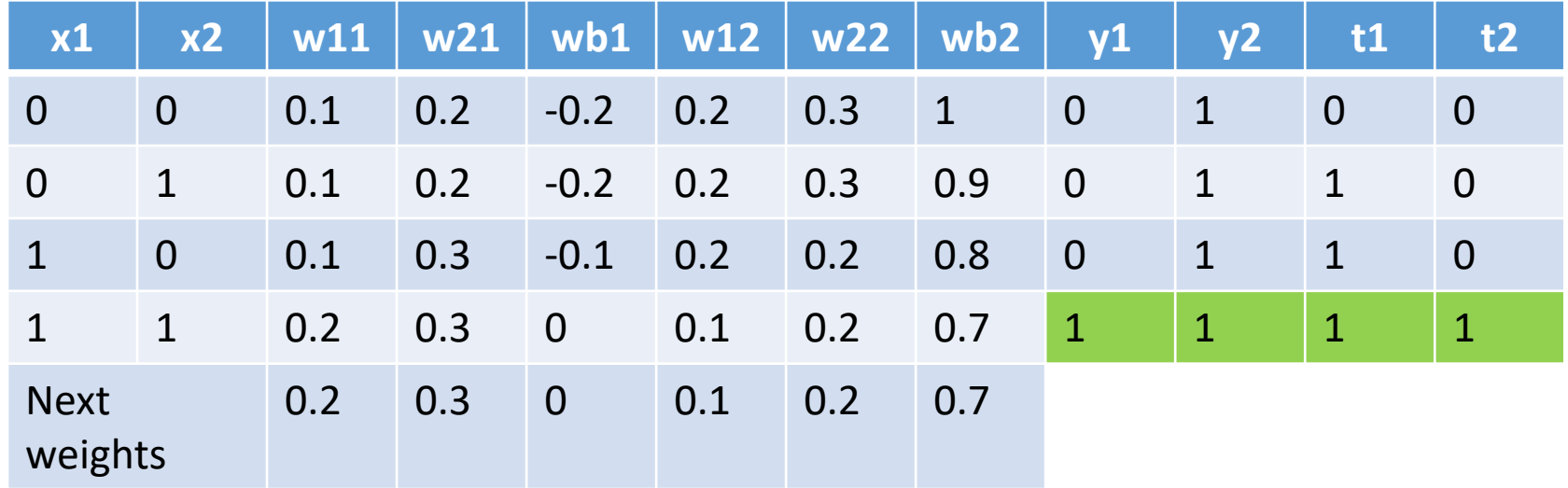

both y1 and y2 are OK

Don't update weights

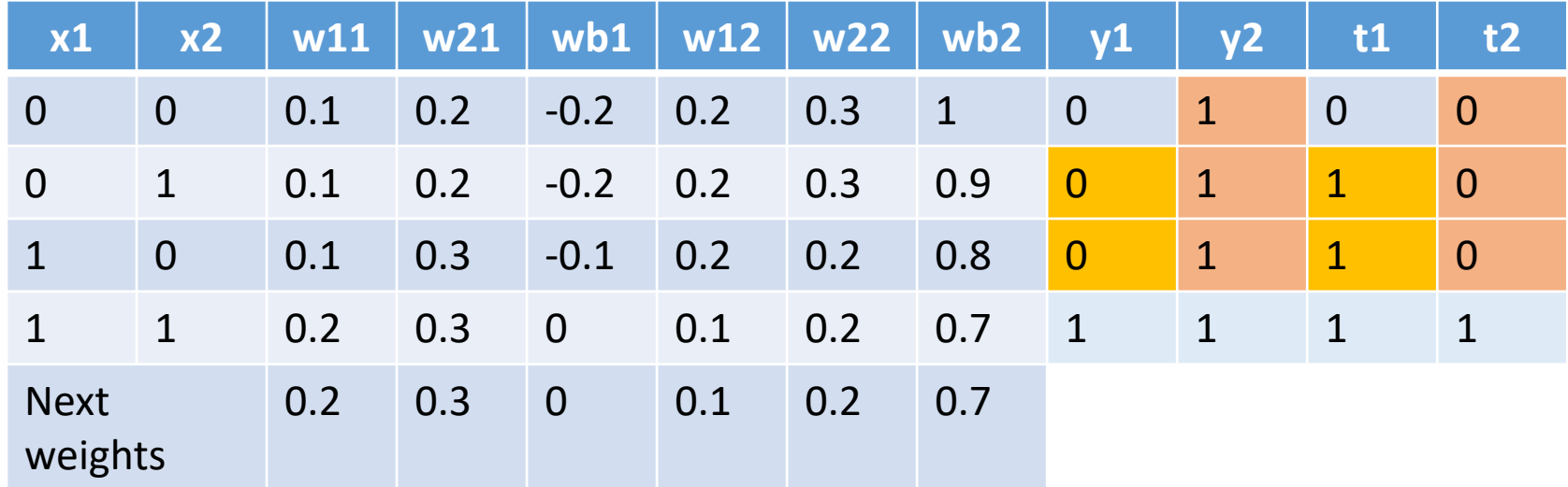

We need to run another epoch

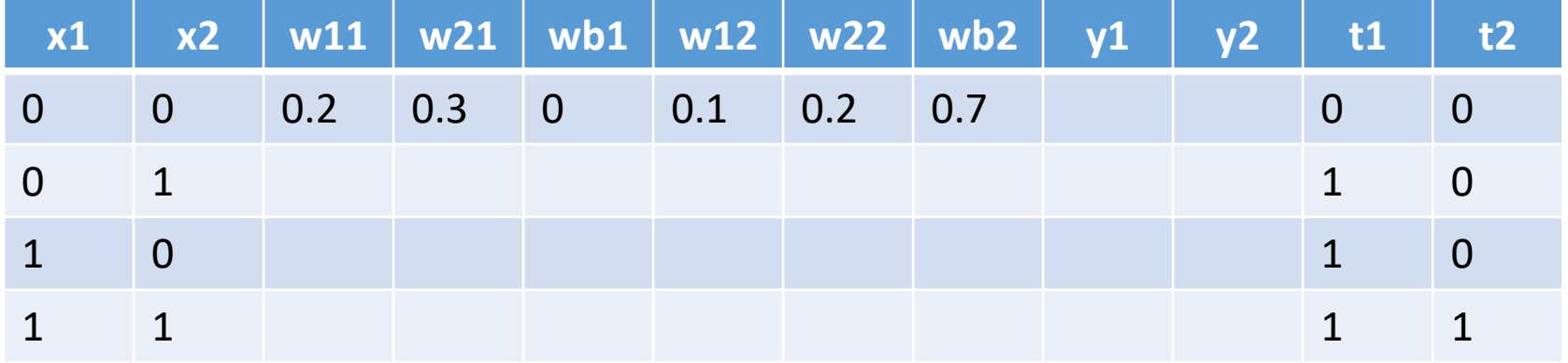

Second epoch

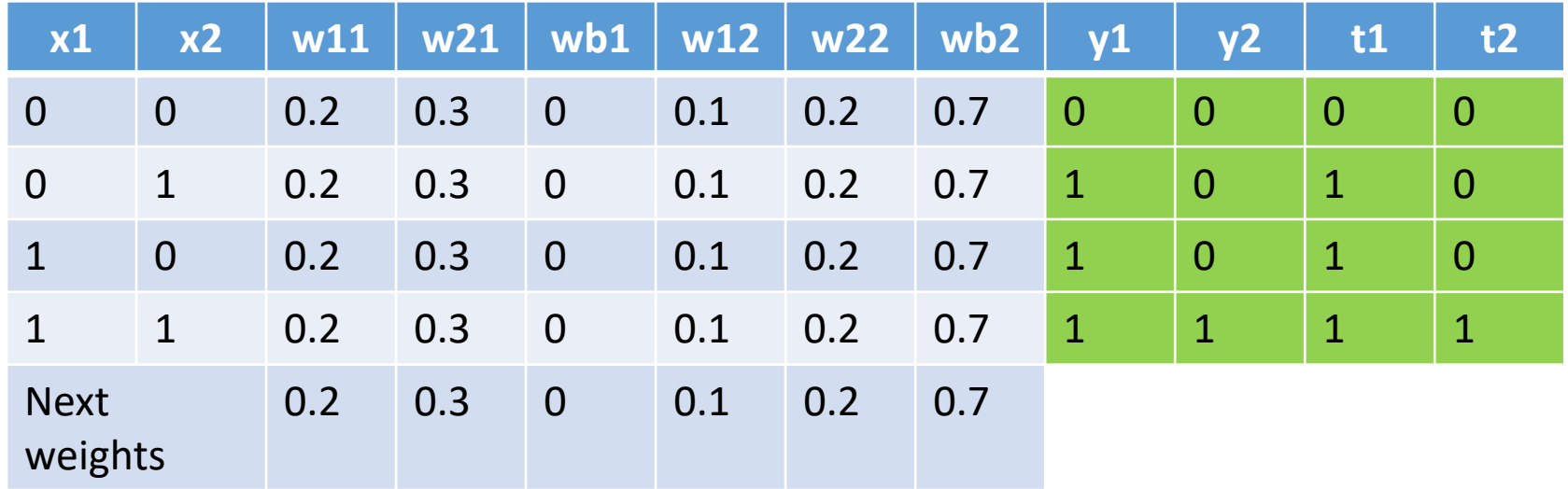

Second epoch